МИНИСТЕРСТВО НАУКИ И ВЫСШЕГО ОБРАЗОВАНИЯ РОССИЙСКОЙ ФЕДЕРАЦИИ ФЕДЕРАЛЬНОЕ ГОСУДАРСТВЕННОЕ БЮДЖЕТНОЕ ОБРАЗОВАТЕЛЬНОЕ УЧРЕЖДЕНИЕ ВЫСШЕГО ОБРАЗОВАНИЯ «СЕВЕРО-КАВКАЗСКАЯ ГОСУДАРСТВЕННАЯ АКАДЕМИЯ»

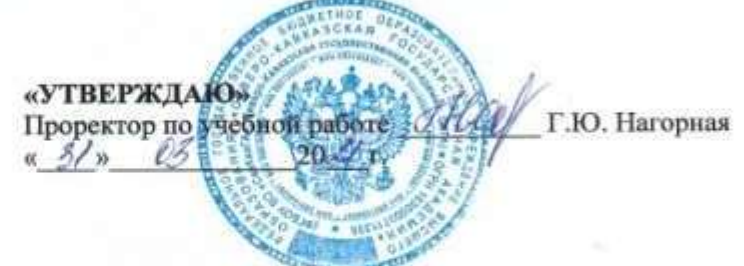

#### РАБОЧАЯ ПРОГРАММА ДИСЦИПЛИНЫ

## Деятельность правоохранительных органов в условиях использования технологий

Уровень образовательной программы специалитет

Специальность 40.05.02 Правоохранительная деятельность

Специализация Оперативно-розыскная деятельность

Форма обучения очная (заочная)

Срок освоения ОП 5 лет (5 лет 9 месяцев)

Институт Юридический

Кафедра разработчик РПД Уголовно-правовые дисциплины

Выпускающие кафедры Государственно-правовые дисциплины, Гражданско-правовые дисциплины, Уголовно-правовые дисциплины

Начальник учебно-методического управления

Директор института

Заведующий кафедрой «Государственно-правовые дисциплины»

И.о. зав. кафедрой «Гражданско-правовые дисциплины»

Заведующий кафедрой «Уголовно-правовые дисциплины»

г. Черкесск, 2021 г.

Семенова Л.У.

Богатырева М.Р.

Бекирова Ф.С.

Богатырева М.Р.

Чочуева З.А.

# **СОДЕРЖАНИЕ**

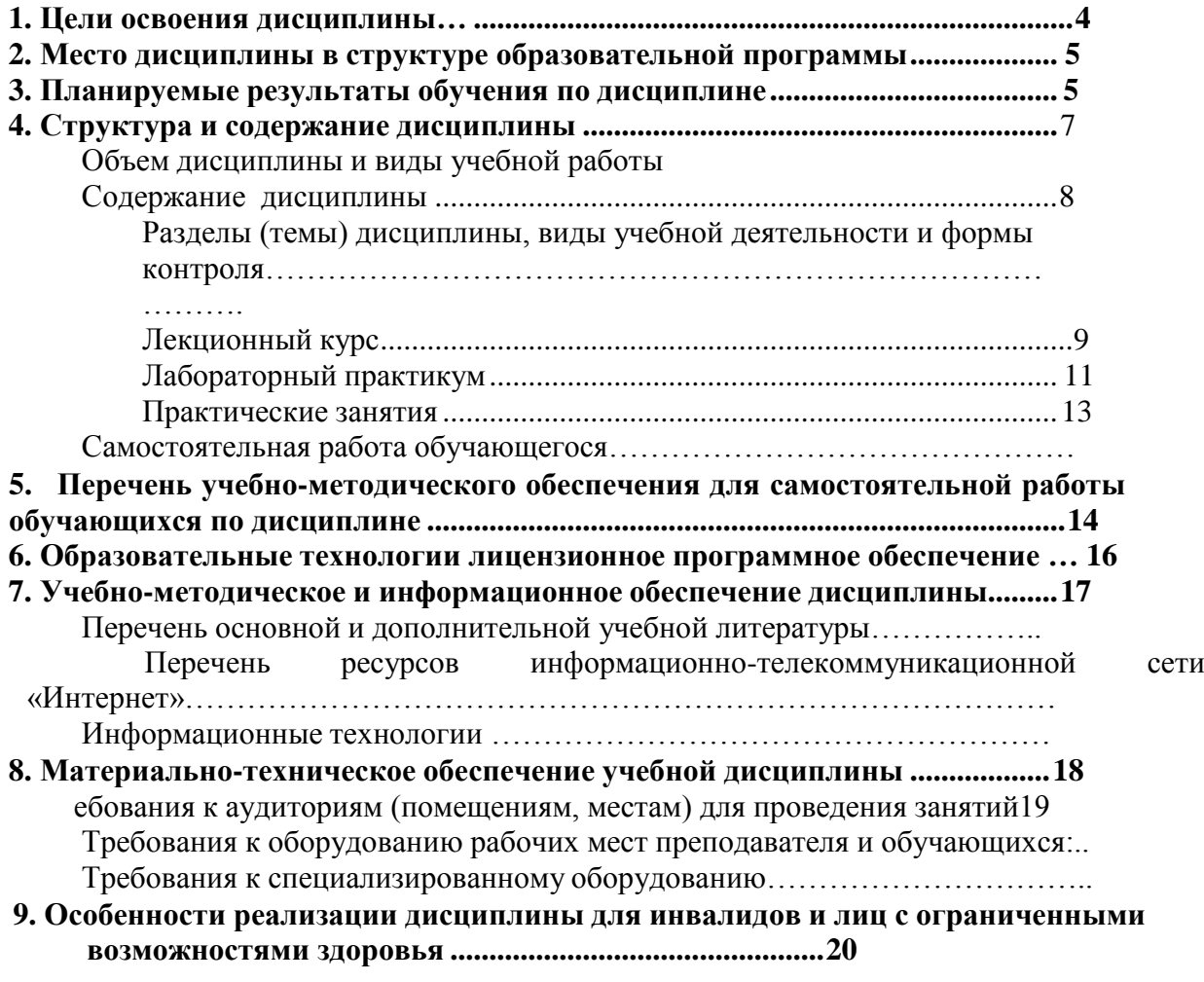

**Приложение 1. Фонд оценочных средств**

**Экспертное заключение**

**Приложение 2. Аннотация рабочей программы дисциплины**

**Рецензия на рабочую программу дисциплины**

**Лист переутверждения рабочей программы дисциплины**

#### **1. ЦЕЛИ ОСВОЕНИЯ ДИСЦИПЛИНЫ**

<span id="page-2-0"></span>Цель освоения дисциплины «Деятельность правоохранительных органов в условиях использования технологий» - подготовка специалистов в соответствии с требованиями государственного образовательного стандарта высшего профессионального образования, которые способны понимать сущность и значение информации в развитии современного информационного общества, сознавать опасности и угрозы, возникающие в этом процессе; соблюдать основные требования информационной безопасности, в том числе защиты государственной тайны.

При этом *задачами* дисциплины являются:

- применение в профессиональной деятельности теоретических основ раскрытия и расследования преступлений;

- применение основных методов, способов и средств получения, хранения, поиска,систематизации, обработки и передачи информации;

- овладение навыками работы в текстовом редакторе Word, навыками подготовки таблиц в редакторе Excel, навыками изготовления презентаций в редакторе Power Point;

*-* соблюдение в профессиональной деятельности требования нормативных правовых актов в области защиты государственной тайны и информационной безопасности, обеспечивать соблюдение режима секретности.

# **2. МЕСТО ДИСЦИПЛИНЫ В СТРУКТУРЕ ООП ВПО**

Дисциплина «Деятельность правоохранительных органов в условиях использования технологий» относится к выборным дисциплинам части, формируемой участниками образовательных отношений Блока 1. Дисциплины (модули), имеет тесную связь с другими дисциплинами.

В таблице приведены предшествующие и последующие дисциплины, направленные на формирование компетенций дисциплины в соответствии с матрицей компетенций ОП.

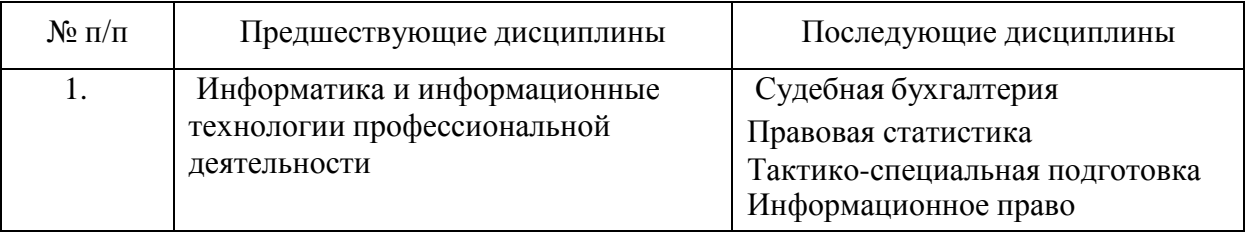

#### **Предшествующие и последующие дисциплины, направленные на формирование компетенций**

## 3. ПЛАНИРУЕМЫЕ РЕЗУЛЬТАТЫ ОБУЧЕНИЯ

Планируемые результаты освоения образовательной программы (ОП) индикаторы достижений компетенции обучающихся определяются требованиями стандарта по специальности 40.05.02 Правоохранительная деятельность, специализация «Оперативно-розыскная деятельность» и формируются в соответствии с матрицей компетенций ОП:

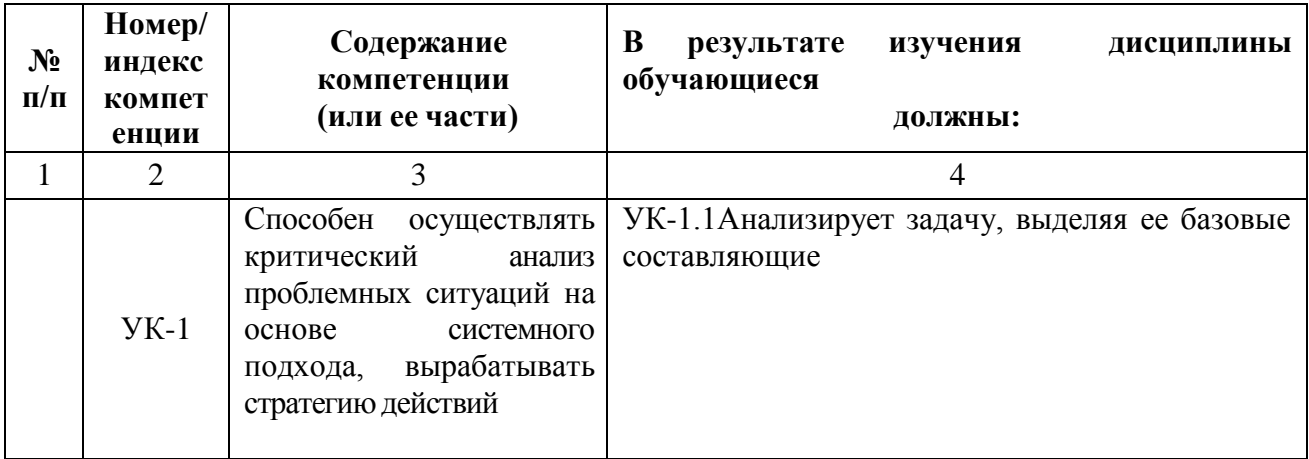

# **4. СТРУКТУРА И СОДЕРЖАНИЕ ДИСЦИПЛИНЫ**

# **ОБЪЕМ ДИСЦИПЛИНЫ И ВИДЫ УЧЕБНОЙ РАБОТЫ**

# <span id="page-5-0"></span>**Очная форма обучения**

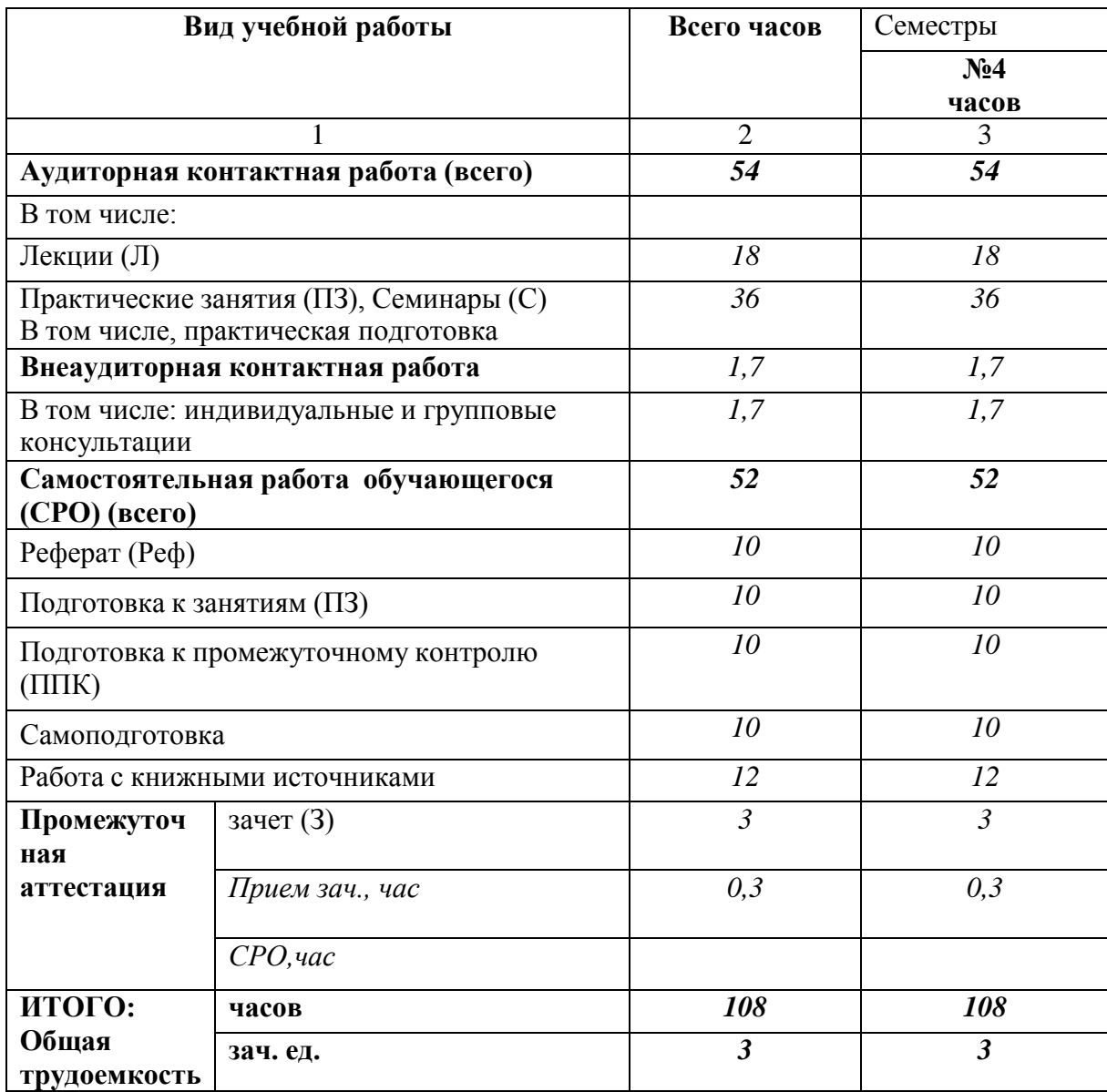

# **Заочная форма обучения**

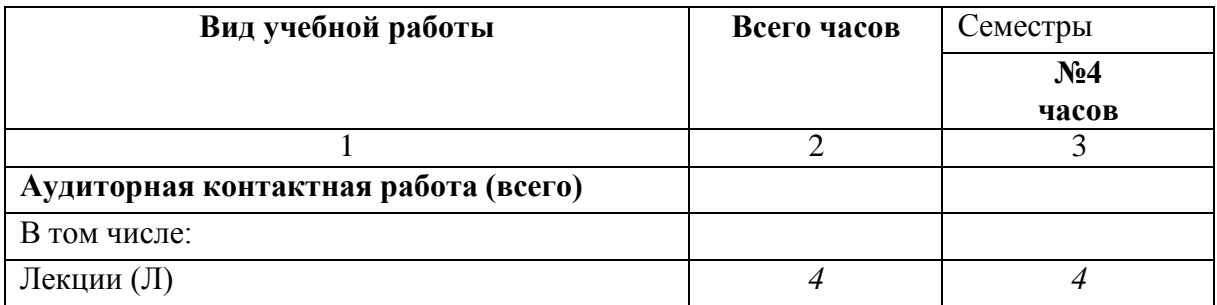

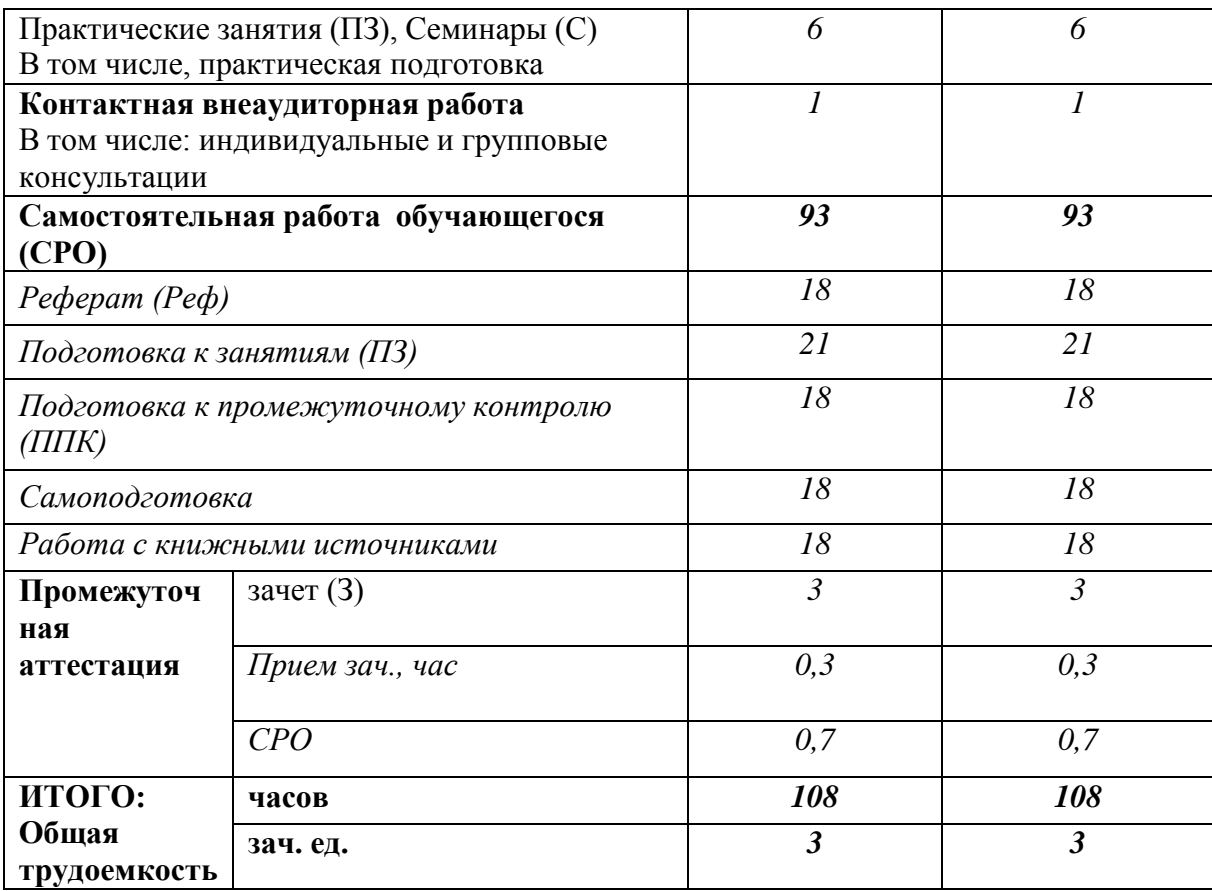

# **СОДЕРЖАНИЕ ДИСЦИПЛИНЫ**

# <span id="page-7-0"></span>**4.2.2. Разделы дисциплины, виды учебной деятельности и формы контроля Очная форма обучения**

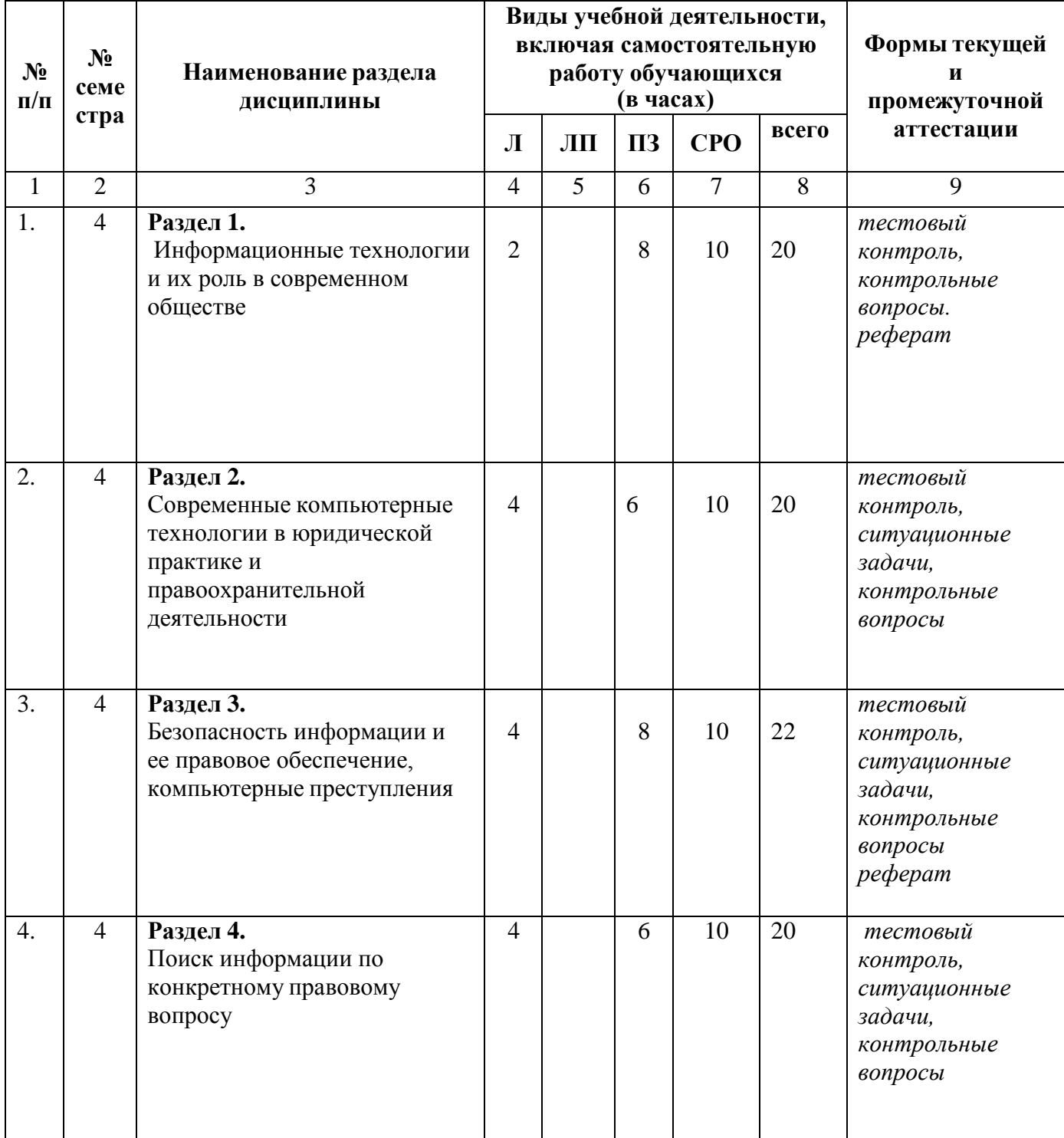

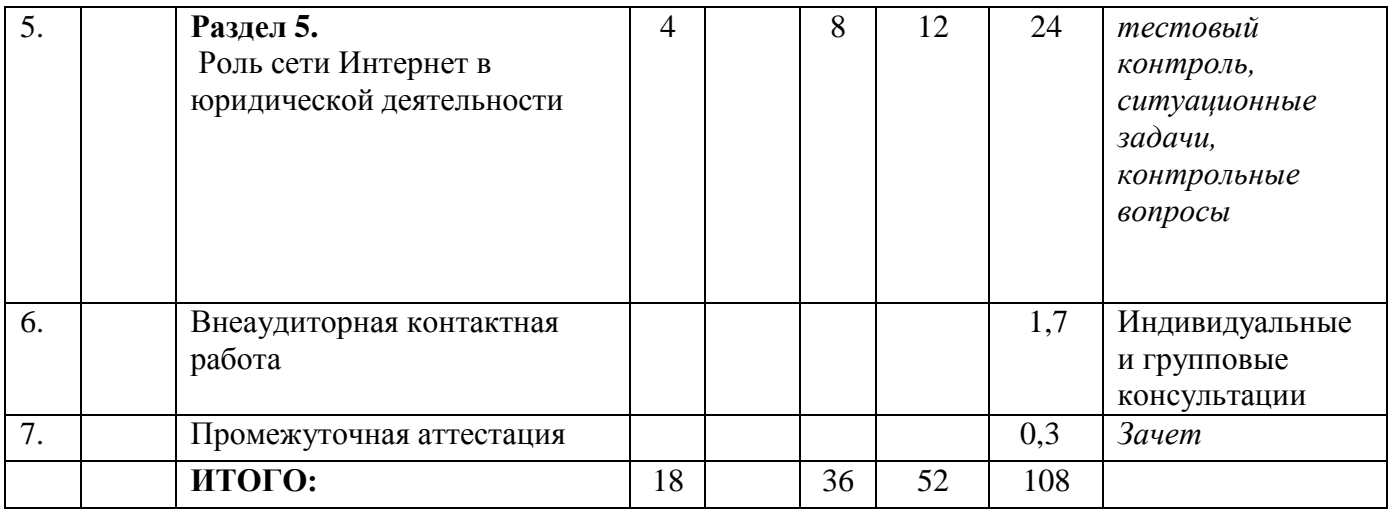

# **Заочная форма обучения**

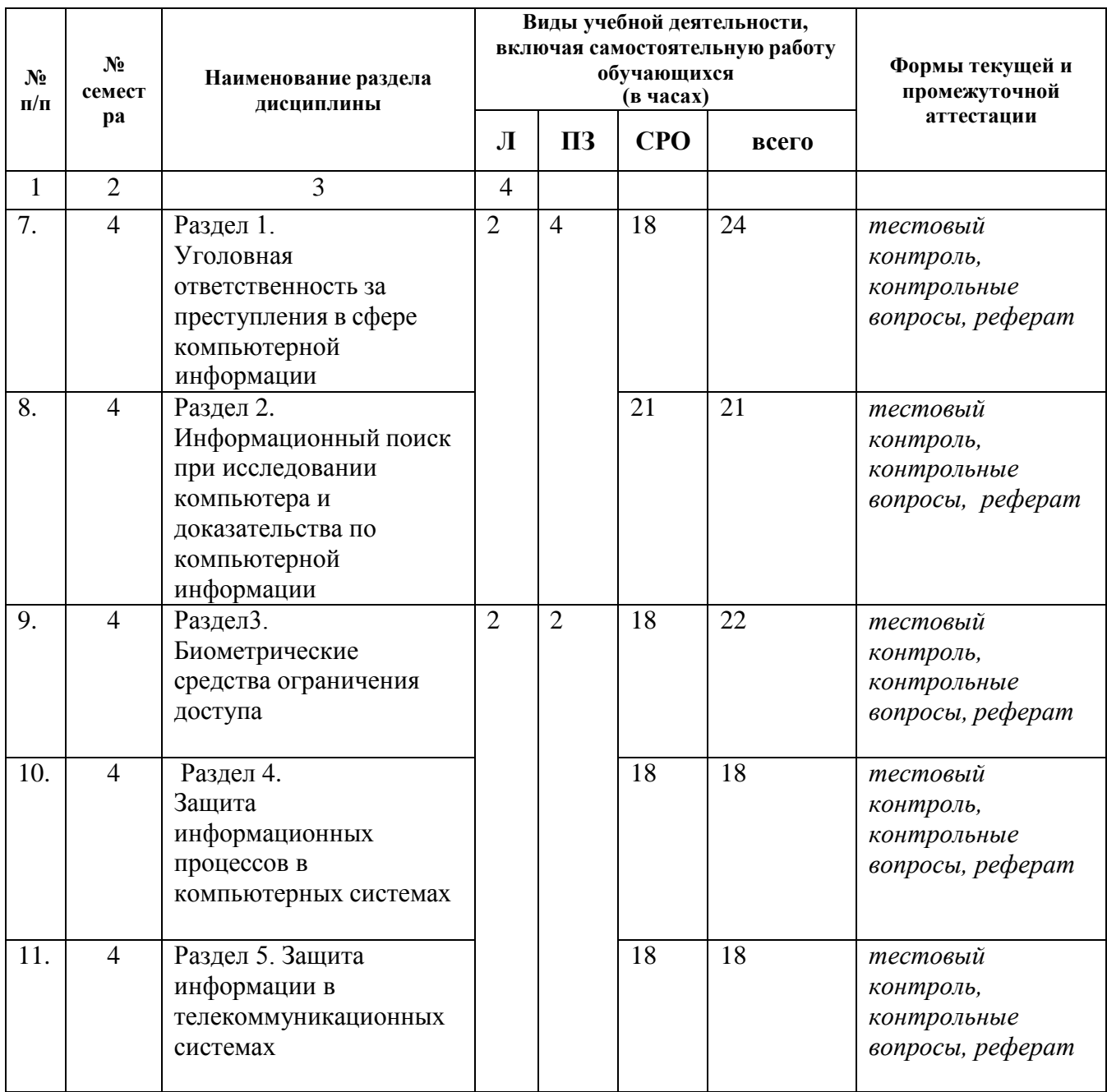

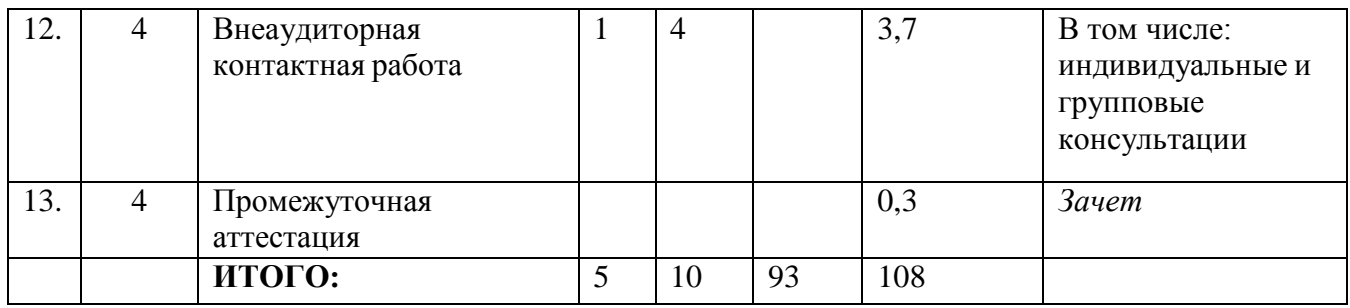

# **4.2.2. Лекционный курс**

<span id="page-9-0"></span>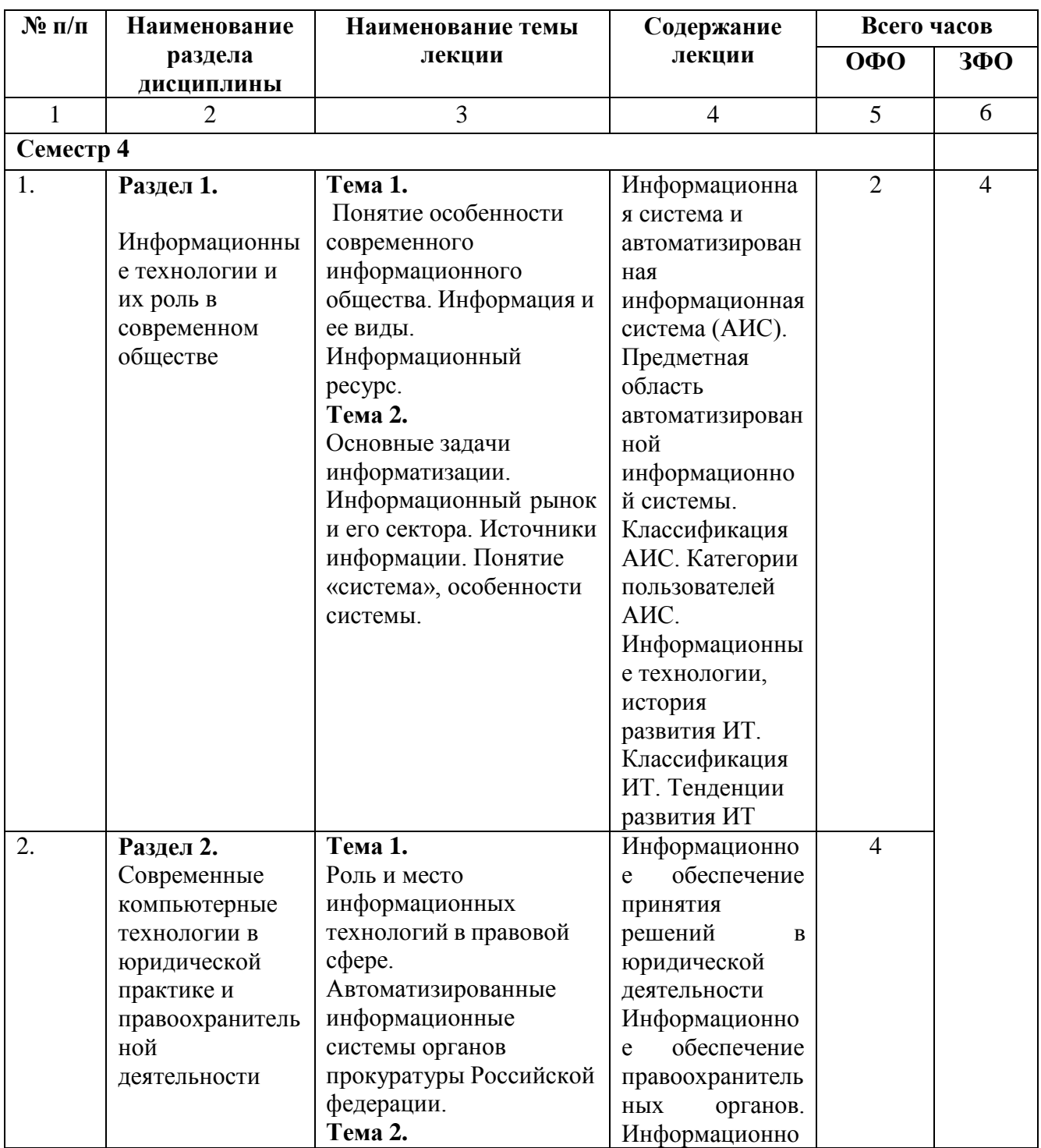

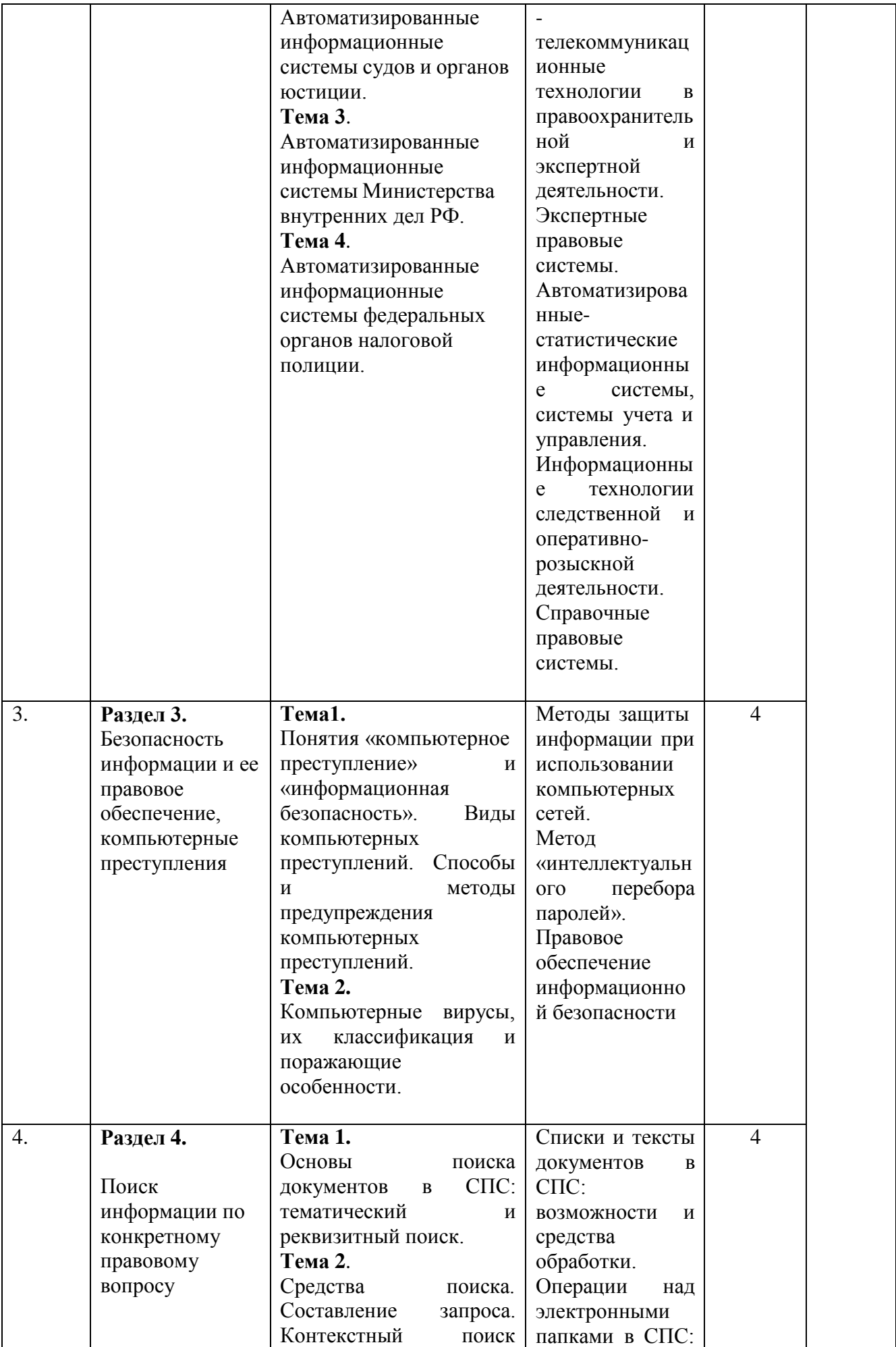

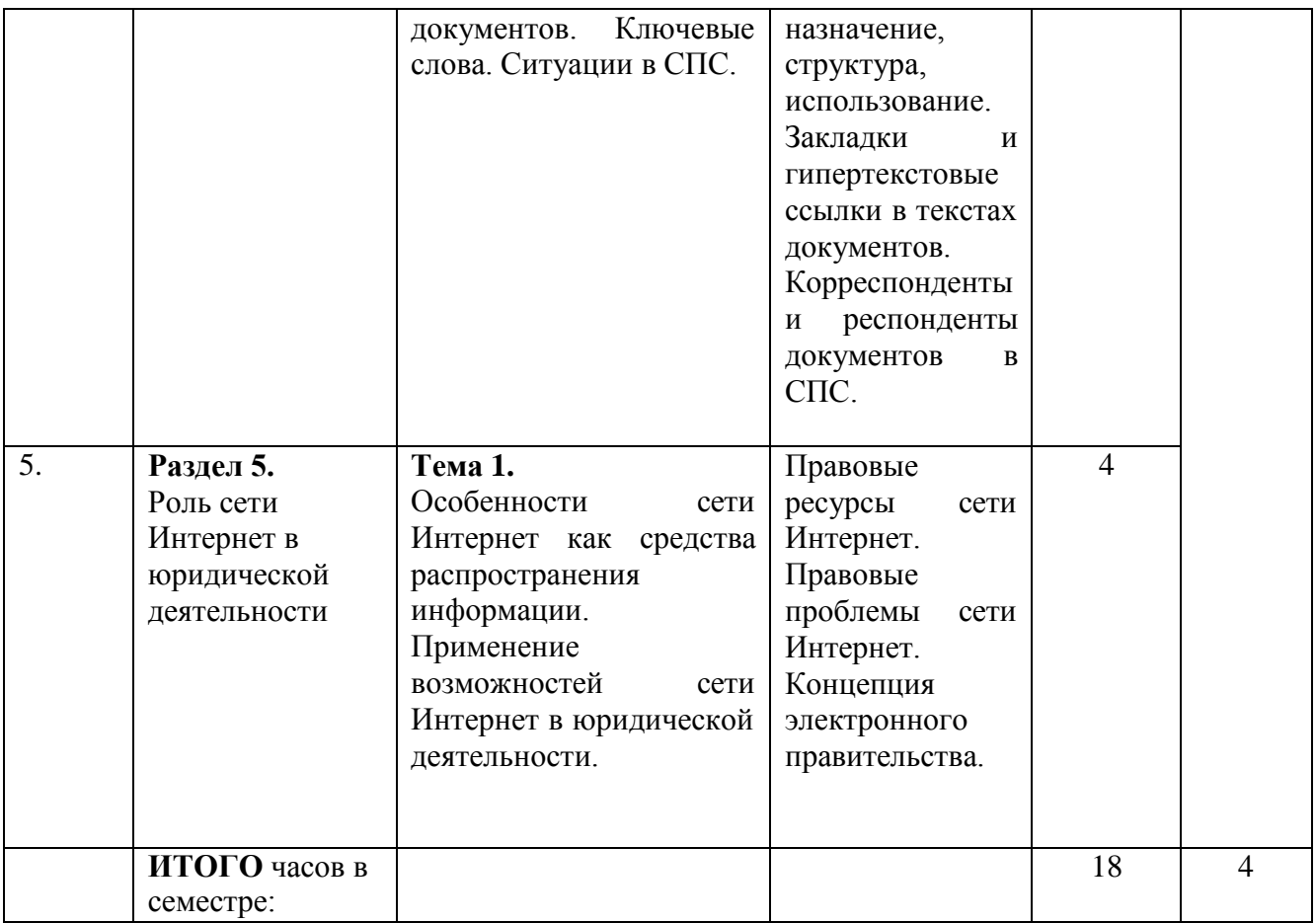

# <span id="page-11-0"></span>**4.2.4. Практические занятия**

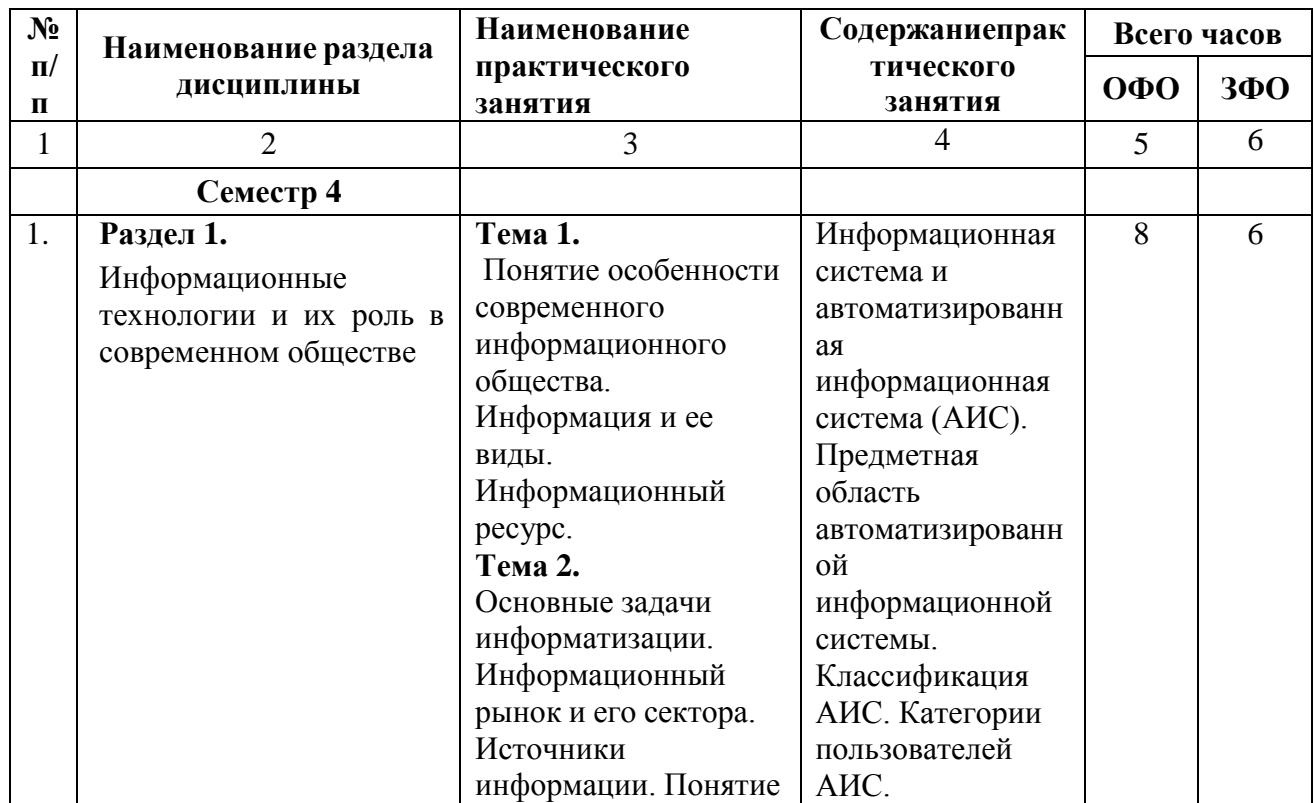

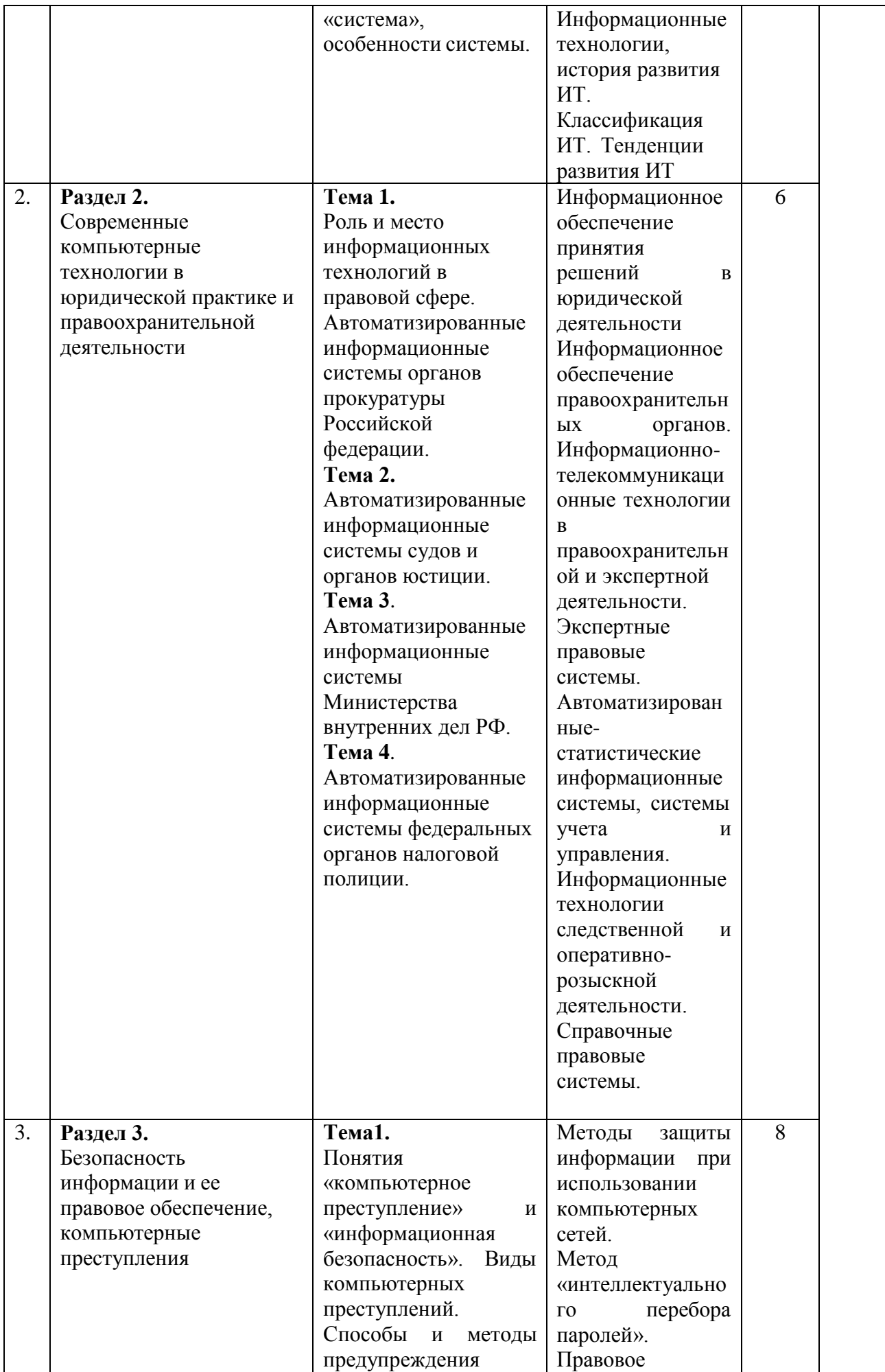

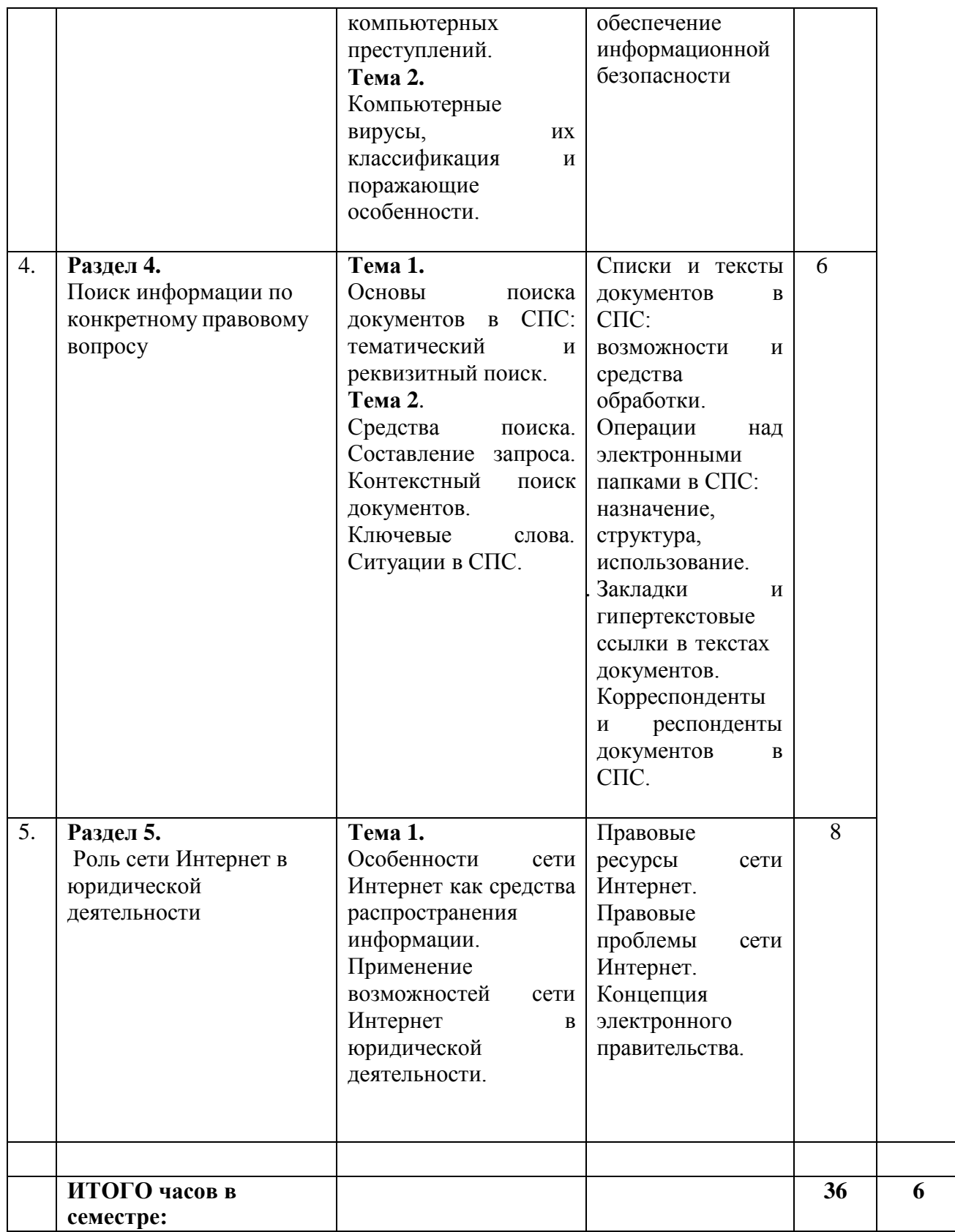

# **САМОСТОЯТЕЛЬНАЯ РАБОТА ОБУЧАЮЩЕГОСЯ**

# **Очная форма обучения**

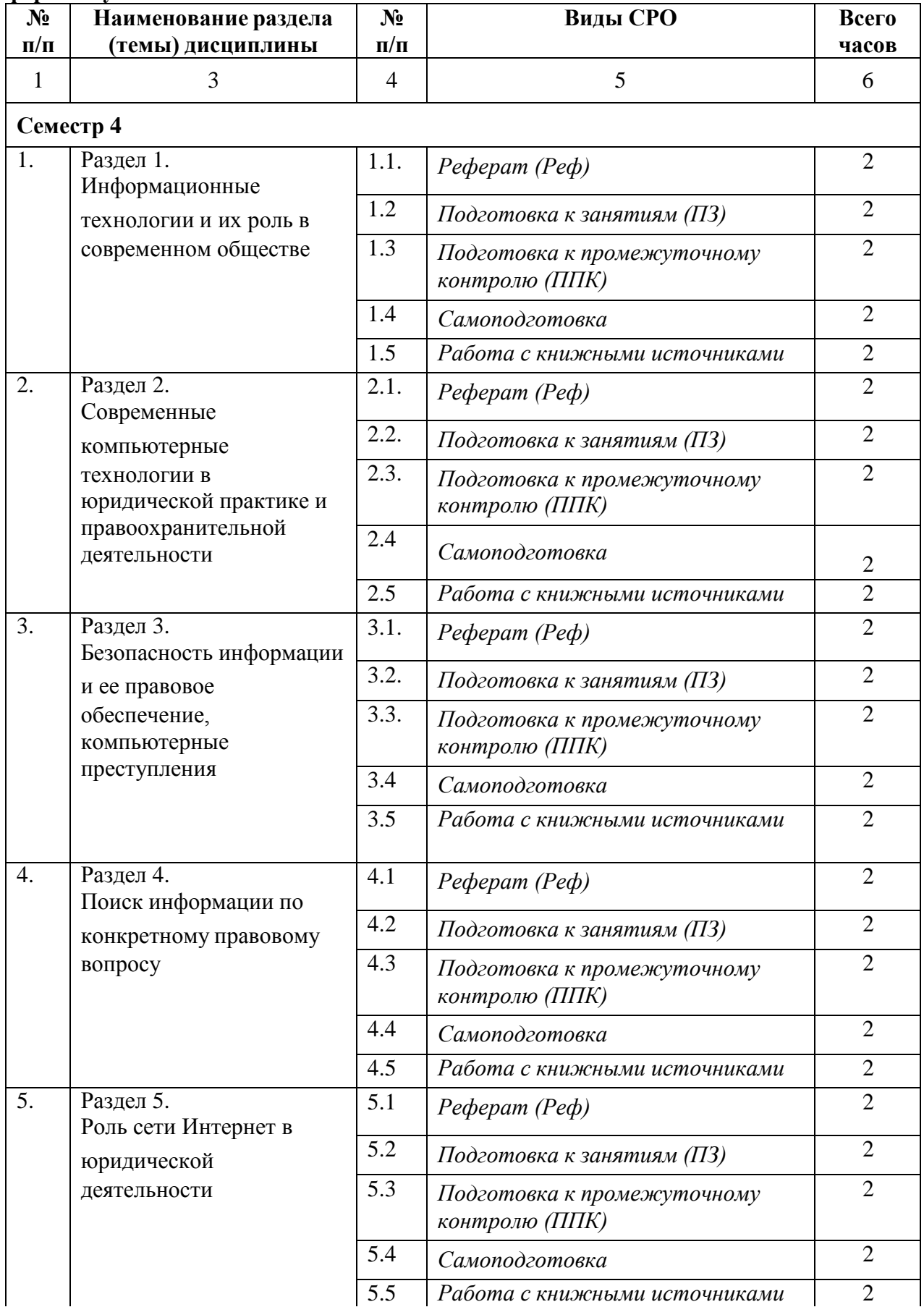

# **Заочная форма обучения**

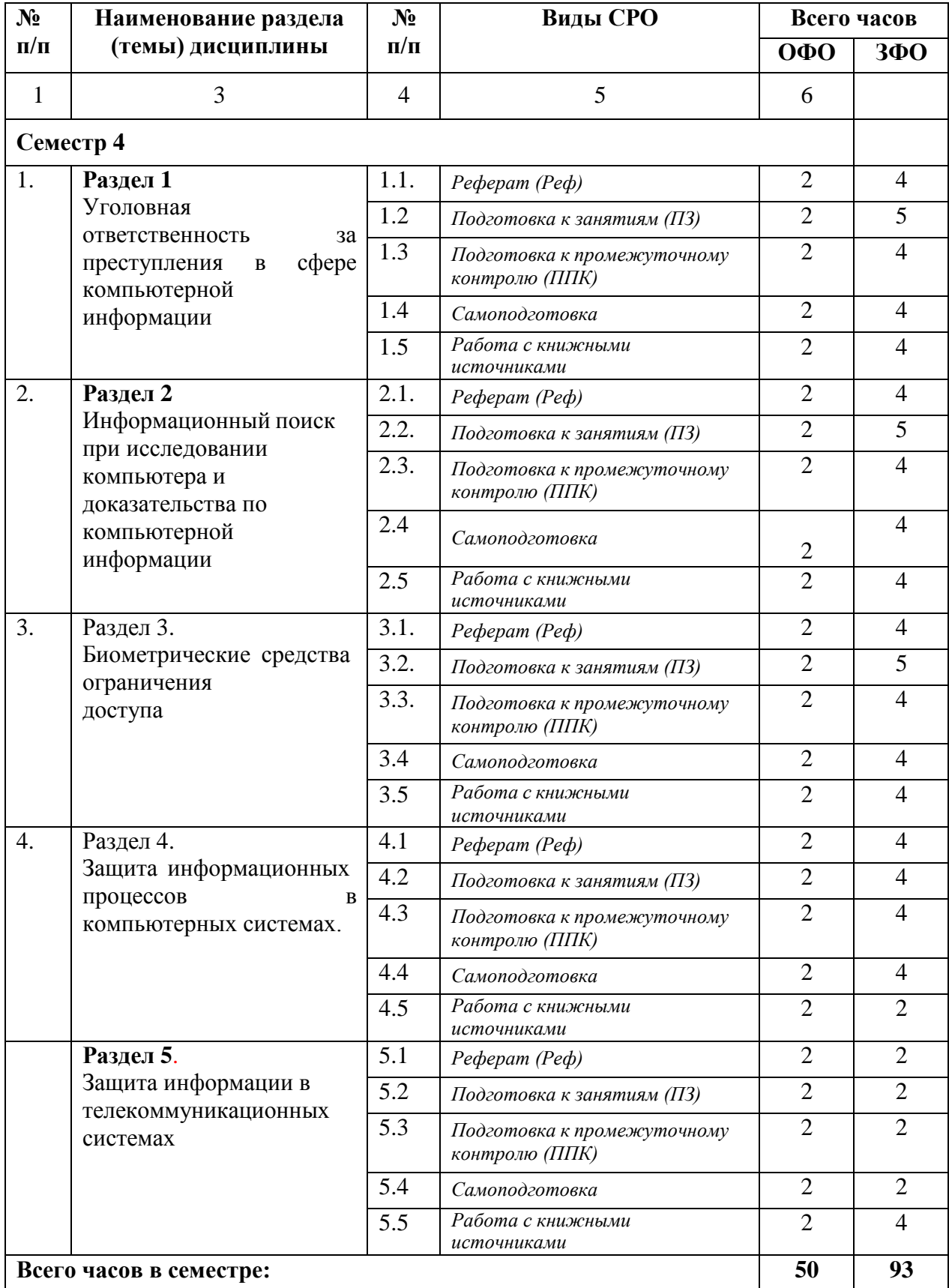

## **5. ПЕРЕЧЕНЬ УЧЕБНО-МЕТОДИЧЕСКОГО ОБЕСПЕЧЕНИЯ ДЛЯ САМОСТОЯТЕЛЬНОЙ РАБОТЫ ОБУЧАЮЩИХСЯ ПО ДИСЦИПЛИНЕ**

#### <span id="page-16-0"></span>**Методические указания для подготовки обучающихся к лекционным занятиям**

Изучение дисциплины требует систематического и последовательного накопления знаний, следовательно, пропуски отдельных тем не позволяют глубоко освоить предмет. Именно поэтому контроль над систематической работой обучающихся всегда находится в центре внимания кафедры.

Обучающимся необходимо:

- перед каждой лекцией просматривать рабочую программу

дисциплины, что позволит сэкономить время на записывание темы лекции, ее основных вопросов, рекомендуемой литературы;

- на отдельные лекции приносить соответствующий материал на бумажных носителях, представленный лектором (таблицы, графики, схемы). Данный материал будет охарактеризован, прокомментирован, дополнен непосредственно на лекции;

- перед очередной лекцией необходимо просмотреть по конспекту материал предыдущей лекции. При затруднениях в восприятии материала следует обратиться к основным литературным источникам. Если разобраться в материале опять не удалось, то обратитесь к лектору (по графику его консультаций) или к преподавателю на практических занятиях. Не оставляйте «белых пятен» в освоении материала.

# **Методические указания для подготовки обучающихся к практическим занятиям**

Обучающимся следует:

- приносить с собой рекомендованную преподавателем литературу к конкретному занятию;

- до очередного практического занятия по рекомендованным литературным источникам проработать теоретический материал, соответствующей темы занятия;

- при подготовке к практическим занятиям следует обязательно использовать не только лекции, учебную литературу, но и нормативно- правовые акты и материалы правоприменительной практики;

- теоретический материал следует соотносить с правовыми нормами, так как в них могут быть внесены изменения, дополнения, которые не всегда отражены в учебной литературе;

- в начале занятий задать преподавателю вопросы по материалу, вызвавшему

затруднения в его понимании и освоении при решении задач, заданных для самостоятельного решения;

- в ходе семинара давать конкретные, четкие ответы по существу вопросов;

- на занятии доводить каждую задачу до окончательного решения, демонстрировать понимание проведенных расчетов (анализов, ситуаций), в случае затруднений обращаться к преподавателю.

обучающимся, пропустившим занятия (независимо от причин), рекомендуется не позже чем в 2-недельный срок явиться на консультацию к преподавателю и отчитаться по теме, изучавшейся на занятии. Обучающиеся, не отчитавшиеся по каждой не проработанной ими на занятиях теме к началу зачетной сессии, упускают возможность получить положенные баллы за работу в соответствующем семестре.

#### Методические указания по самостоятельной работе обучающихся.

Самостоятельная работа обучающихся включает в себя выполнение различного рода заданий, которые ориентированы на более глубокое усвоение материала изучаемой дисциплины. По каждой теме учебной дисциплины обучающимся предлагается перечень заданий для самостоятельной работы.

К выполнению заданий для самостоятельной работы предъявляются следующие требования: задания должны исполняться самостоятельно и представляться в установленный срок, а также соответствовать установленным требованиям по оформлению.

- руководствоваться графиком самостоятельной работы, определенным РПД;

- при подготовке к зачету параллельно прорабатывать соответствующие теоретические и практические разделы дисциплины, фиксируя неясные моменты для их обсуждения на плановой консультации.

18

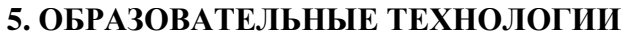

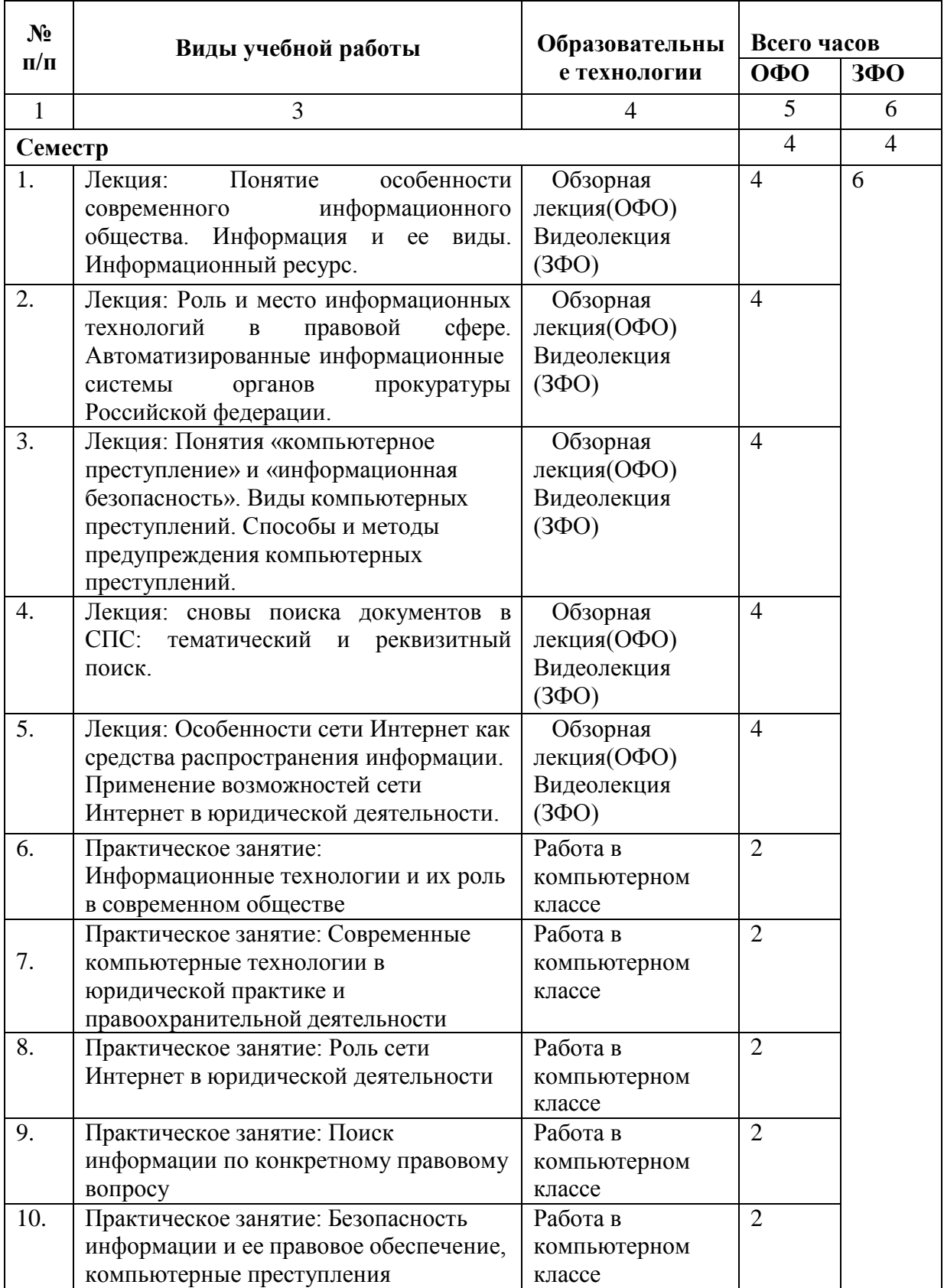

# <span id="page-19-0"></span>**7. УЧЕБНО-МЕТОДИЧЕСКОЕ И ИНФОРМАЦИОННОЕ ОБЕСПЕЧЕНИЕ ДИСЦИПЛИНЫ**

# **Перечень основной и дополнительной учебной литературы**

- <span id="page-19-1"></span>1. Молдованова, О. В. Информационные системы и базы данных : учебное пособие / О. В. Молдованова. — Новосибирск : Сибирский государственный университет телекоммуникаций и информатики, 2014. — 178 c. — Текст : электронный // Цифровой образовательный ресурс IPR SMART : [сайт]. — URL: <https://www.iprbookshop.ru/45470.html>
- 2. Информационные технологии в юридической деятельности : учебное пособие для студентов вузов, обучающихся по специальностям «Юриспруденция» и «Правоохранительная деятельность» / С. Я. Казанцев, Н. М. Дубинина, А. И. Уринцов [и др.] ; под редакцией А. И. Уринцова. — 2-е изд. — Москва : ЮНИТИ-ДАНА, 2020. — 352 c. — ISBN 978-5-238-03242-9. — Текст : электронный // Цифровой образовательный ресурс IPR SMART : [сайт]. — URL: <https://www.iprbookshop.ru/109189.html>
- 3. Шевко, Н. Р. Информационные технологии в юридической деятельности : учебное пособие / Н. Р. Шевко, С. Я. Казанцев, О. Э. Згадзай ; под редакцией С. Я. Казанцева. — Казань : Казанский юридический институт МВД России, 2016. — 230 c. — ISBN 978-5-901593-69-1. — Текст : электронный // Цифровой образовательный ресурс IPR SMART : [сайт]. — URL: <https://www.iprbookshop.ru/86477.html>
- 4. Системы баз данных : учебно-методический комплекс / составители О. С. Ахметова, А. Б. Дуйсебаева, Ш. М. Отепберген. — Алматы : Нур-Принт, 2012. — 84 c. — ISBN 9965-756-07-4. — Текст : электронный // Цифровой образовательный ресурс IPR SMART : [сайт]. — URL:<https://www.iprbookshop.ru/67136.html>
- 5. Мистров, Л. Е. Информационные технологии в юридической деятельности. Microsoft Office 2010 : учебное пособие / Л. Е. Мистров, А. В. Мишин. — Москва : Российский государственный университет правосудия, 2016. — 232 c. — ISBN 978-5-93916-503-7. — Текст : электронный // Цифровой образовательный ресурс IPR SMART : [сайт]. — URL:<https://www.iprbookshop.ru/65857.html>

# **1. Перечень ресурсов информационно-телекоммуникационной сети «Интернет»**

- 2. Российская газета <http://www.rg.ru/>
- 3. Журналы: Административное право, Горячая линия бухгалтера, Делопроизводство, Жилищное право, Мастер продаж, Секретарское дело, Трудовое право <http://www.top-personal.ru/>
- 4. Интернет-версия журнала «ПРАВО и ЖИЗНЬ» <http://www.law-n-life.ru/>
- 5. Газета «Учет, налоги, право» <http://www.gazeta-unp.ru/>
- 6. Журнал «Домашний адвокат» <http://www.bestlawyers.ru/jr/jr.html>
- 7. Российский юридический журнал <http://www.ruzh.org/>
- 8. Арбитражные споры -Арбитражные споры <http://www.kadis.net/asp/index.html?edition>

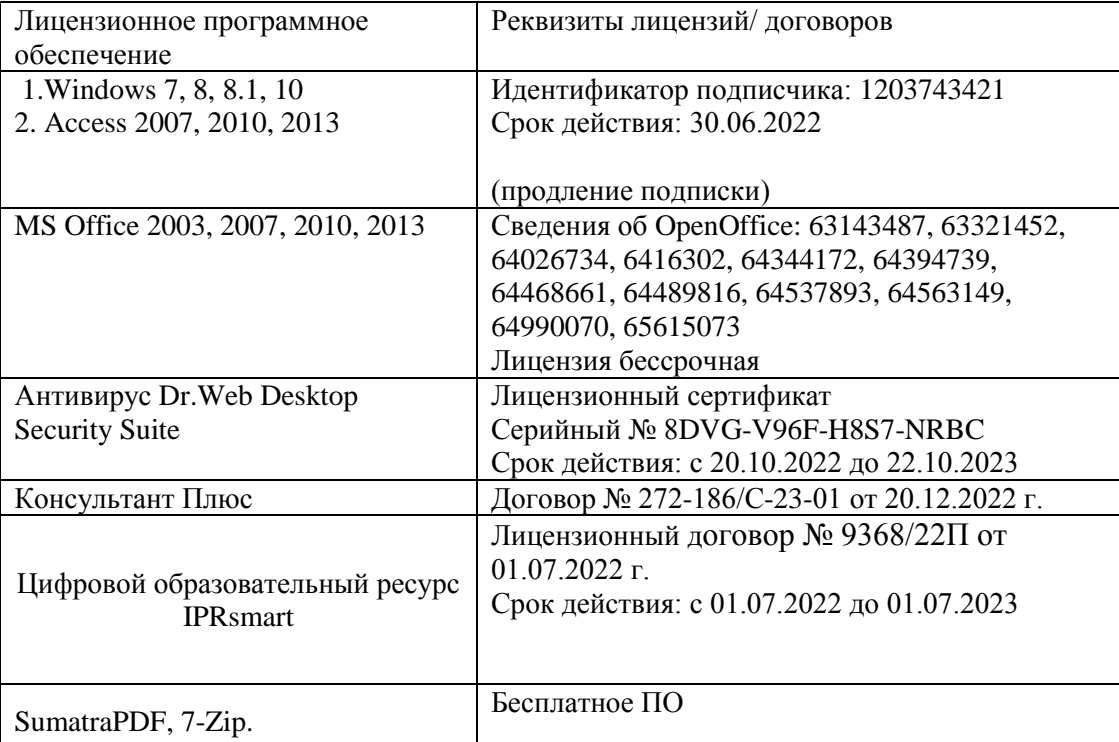

#### **7.1 Программное обеспечение используемое в учебных целях**

# **МАТЕРИАЛЬНО - ТЕХНИЧЕСКОЕ ОБЕСПЕЧЕНИЕ ДИСЦИПЛИНЫ**

## **Требования к аудиториям (помещениям, местам) для проведения занятий:**

*Учебная аудитория для проведения занятий лекционного типа*

#### **Набор демонстрационного оборудования и учебно-наглядных пособий, обеспечивающих тематические иллюстрации**:

Технические средства обучения, служащие для предоставления учебной информации большой аудитории: Проектор - 1шт. Компьютер в сборе - 1 шт. Монитор - 1 шт. Колонки - 1 шт. Усилитель – 1 шт. Микрофон - 1 шт. Бактерицидный рециркулятор - 2 шт. Специализированная мебель: Доска ученическая – 1 шт. Столы ученические – 40 шт. Стулья ученические – 80 шт. Стол двухтумбовый - 2 шт Стул полумягкий– 1 шт. Тумба кафедра – 1 шт. Жалюзи вертикальные - 5 шт. Трибуна с гербом - 1 шт

Сплит-система - 3 шт.

*Учебная аудитория для проведения занятий практического типа, курсового проектирования (выполнение курсовых работ), групповых и индивидуальных консультаций, текущего контроля и промежуточной аттестации*

Стулья ученические – 20 шт. Стул полумягкий– 1 шт. Тумба кафедра – 1 шт. Доска ученическая – 1 шт. Стол однотумбовый -1 шт. Шкаф двухдверный -1 шт. Жалюзи вертикальные – 2 шт. Зеркало – 1 шт. Технические средства обучения, служащие для предоставления учебной информации большой аудитории: Переносной экран рулонный - 1 шт. Ноутбук - 1 шт. Мультимедийный проектор - 1 шт. Выделенные стоянки автотранспортных средств для инвалидов; поручни; пандусы; достаточная ширина дверных проемов в стенах, лестничных маршей, площадок

## **Помещение для самостоятельной работы**

#### **1. Библиотечно-издательский центр (БИЦ)**

Комплект проекционный, мультимедийный интерактивный IQ Board DVT: интерактивная доска 84" IQ Board DVT T084, проектор TRIUMPH PJ1000 универсальное настенное крепление Wize WTH140 Персональный компьютер-моноблок MSI AE202072 - 18 шт. Персональный компьютер Samsung – 1 шт. Специализированная мебель): Столы на 1 рабочее место – 20 шт Столы на 2 рабочих места – 9 шт Стулья – 38 шт МФУ Sharp AR-6020 – 1 шт. Brother DCR-1510 $R - 1$   $\text{I}$ IIIT. Выделенные стоянки автотранспортных средств для инвалидов; поручни; пандусы; достаточная ширина дверных проемов в стенах, лестничных маршей, площадок **2. Электронный читальный зал**

Комплект проекционный, мультимедийный интерактивный IQ Board DVT: интерактивная доска 84" IQ Board DVT T084, проектор TRIUMPH PJ1000 универсальное настенное крепление Wize WTH140 Персональный компьютер-моноблок MSI AE202072 - 18 шт. Персональный компьютер Samsung – 1 шт. Специализированная мебель): Столы на 1 рабочее место – 20 шт Столы на 2 рабочих места – 9 шт Стулья – 38 шт МФУ Sharp AR-6020 – 1 шт. Brother DCR-1510R  $-1$   $\text{I}$ IIT. Выделенные стоянки автотранспортных средств для инвалидов; поручни; пандусы; достаточная ширина дверных проемов в стенах, лестничных маршей, площадок

# **3. Читальный зал**

Специализированная мебель:

Столы на 2 рабочих места – 12 шт.

Стулья – 24 шт.

Выделенные стоянки автотранспортных средств для инвалидов; поручни; пандусы; достаточная ширина дверных проемов в стенах, лестничных маршей, площадок

#### **4. Библиотечно-издательский центр (БИЦ) Отдел обслуживания печатными изданиями Ауд. № 1**

Комплект проекционный, мультимедийный оборудование:

Экран настенный Screen Media 244/244 корпус 1106

Проектор BenG MX660P 1024/7683200 LM

Ноутбук Lenovo G500 15.6''

Рабочие столы на 1 место – 21 шт.

Стулья – 55 шт.

Выделенные стоянки автотранспортных средств для инвалидов; поручни; пандусы; достаточная ширина дверных проемов в стенах, лестничных маршей, площадок

# **5. Отдел обслуживания электронными изданиями**

## **Ауд. № 9**

Специализированная мебель (столы и стулья):

Рабочие столы на 1 место – 24 шт.

Стулья – 24 шт.

Компьютерная техника с возможностью подключения к сети «Интернет» и

обеспечением доступа в электронную информационно-образовательную среду ФГБОУ ВО «СевКавГА»:

Монитор Acer TFT 19 – 20 шт.

Монитор ViewSonic - 1 шт.

Сетевой терминал Office Station -18 шт.

Персональный компьютер Samsung -3 шт.

МФУ Canon 3228(7310) – 1 шт.

МФУ Sharp AR-6020 – 1 шт.

Принтер Canon i -Sensys LBP 6750 dh – 1 шт.

Выделенные стоянки автотранспортных средств для инвалидов; поручни; пандусы; достаточная ширина дверных проемов в стенах, лестничных маршей, площадок

#### **6. Информационно-библиографический отдел Ауд. № 8**

Специализированная мебель:

Рабочие столы на 1 место- 6 шт.

Стулья- 6 шт.

Компьютерная техника с возможностью подключения к сети «Интернет» и обеспечением доступа в электронную информационно-образовательную среду ФГБОУ ВО «СевКавГА»:

Персональный компьютер – 1шт.

Cканер Epson Perfection 2480 photo

МФУ MFC 7320R

Выделенные стоянки автотранспортных средств для инвалидов; поручни; пандусы; достаточная ширина дверных проемов в стенах, лестничных маршей, площадок

# <span id="page-22-0"></span>**Требования к оборудованию рабочих мест преподавателя и обучающихся:**

1. Рабочее место преподавателя, оснащенное компьютером с доступом в Интернет. Рабочие места обучающихся, оснащенные компьютерами с доступом в Интернет, предназначенные для работы в электронной образовательной среде.

#### <span id="page-22-1"></span>**Требования к специализированному оборудованию**

# <span id="page-24-0"></span>**9. ОСОБЕННОСТИ РЕАЛИЗАЦИИ ДИСЦИПЛИНЫ ДЛЯ ИНВАЛИДОВ И ЛИЦ С ОГРАНИЧЕННЫМИ ВОЗМОЖНОСТЯМИ ЗДОРОВЬЯ**

Для обеспечения образования инвалидов и обучающихся с ограниченными возможностями здоровья разрабатывается (в случае необходимости) адаптированная образовательная программа, индивидуальный учебный план с учетом особенностей их психофизического развития и состояния здоровья, в частности применяется индивидуальный подход к освоению дисциплины, индивидуальные задания: рефераты, письменные работы и, наоборот, только устные ответы и диалоги, индивидуальные консультации, использование диктофона и других записывающих средств для воспроизведения материала для лекционных и практических занятий.

В целях обеспечения обучающихся инвалидов и лиц с ограниченными возможностями здоровья комплектуется фонд основной учебной литературы и электронных образовательных ресурсов, адаптированных к ограничению их здоровья, доступ к которым организован в БИЦ ФГБОУ ВО «СевКавГА». В библиотеке проводятся индивидуальные консультации для данной категории пользователей, оказывается помощь в регистрации и использовании сетевых и локальных электронных образовательных ресурсов, предоставляются места в читальном зал

Приложение 1

# **ФОНД ОЦЕНОЧНЫХ СРЕДСТВ**

**ПО ДИСЦИПЛИНЕ:** Деятельность правоохранительных органов в условиях использования технологий

## 1. ПАСПОРТ ФОНДА ОЦЕНОЧНЫХ СРЕДСТВ ПОДИСЦИПЛИНЕ «Деятельность правоохранительных органов в условиях использования технологий»

## 1. Компетенции, формируемые в процессе изучения дисциплины

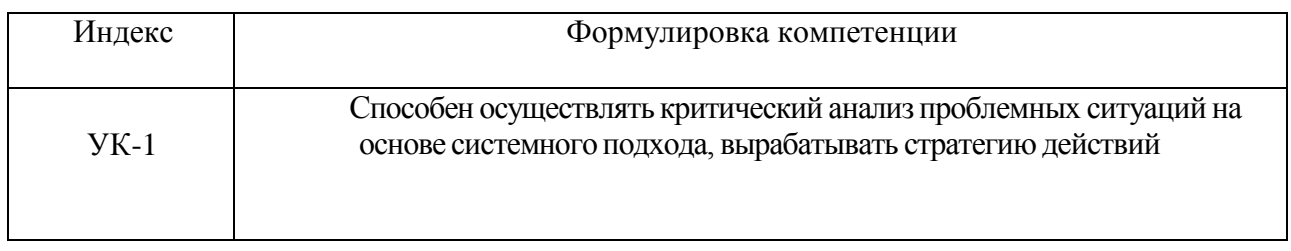

#### 2. Этапы формирования компетенции в процессе освоения дисциплины

Основными этапами формирования указанных компетенций при изучении обучающимися дисциплины являются последовательное изучение содержательно связанных между собой разделов (тем) учебных занятий. Изучение каждого раздела (темы) предполагает овладение обучающимися необходимыми компетенциями. Результат аттестации обучающихся на различных этапах формирования компетенций показывает уровень освоения компетенций обучающимися.

Этапность формирования компетенций прямо связана с местом дисциплины в образовательной программе

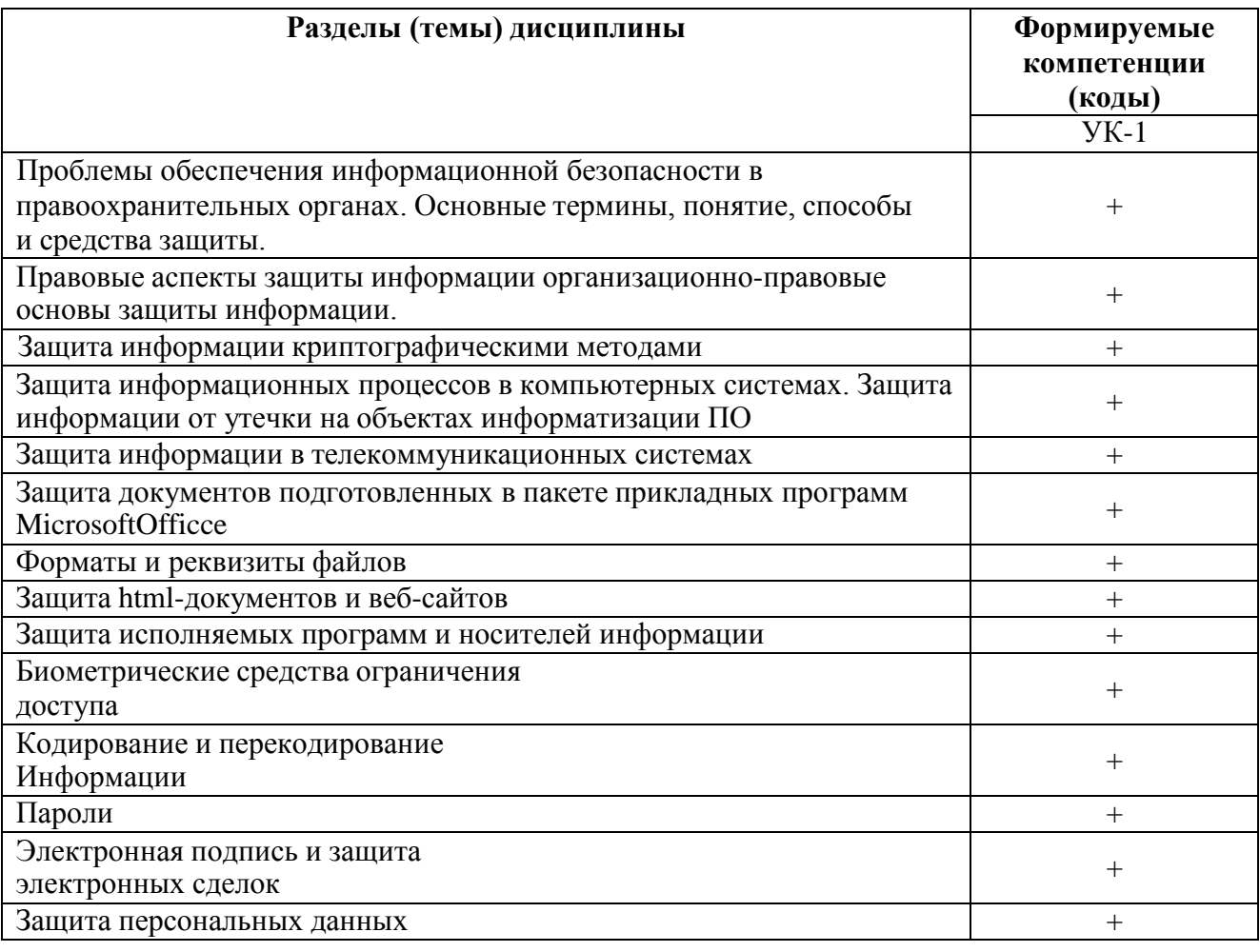

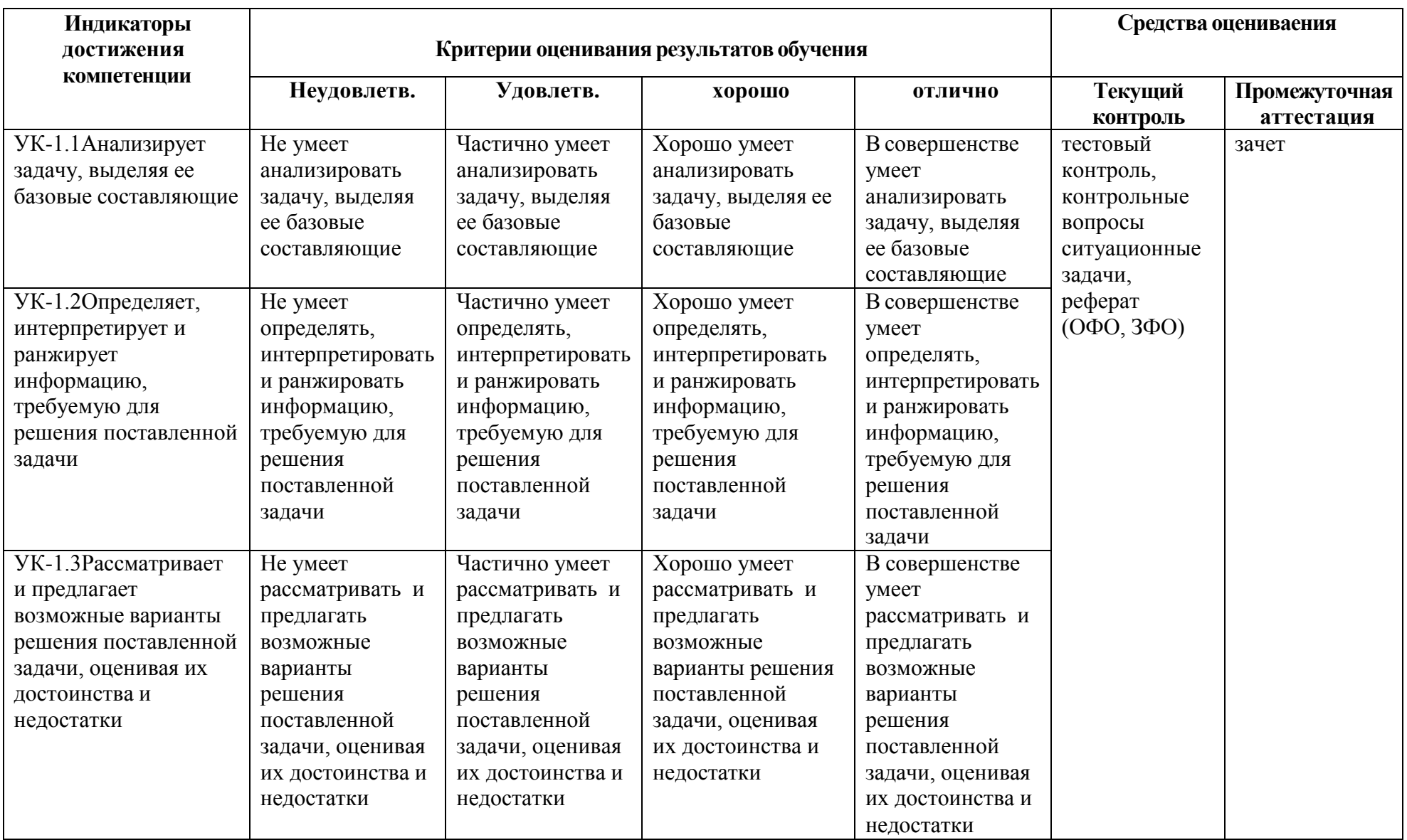

УК-1 Способен осуществлять критический анализ проблемных ситуаций на основе системного подхода, вырабатывать стратегию действий

# **Вопросы к зачету**

## **по дисциплине «Деятельность правоохранительных органов в условиях технологий»**

1. Понятие и особенности современного информационного общества.

2. Информация и ее виды. Источники информации. Информационный ресурс.

3. Основные задачи информатизации. Информационный рынок и его сектора.

4. Понятие «система», особенности системы. Информационная система и автоматизированная информационная система (АИС).

5. Классификация АИС. Категории пользователей АИС.

6. Информационные технологии, история развития ИТ. Классификация ИТ. Тенденции развития ИТ.

7. Роль и место информационных технологий в правовой сфере.

8. Автоматизированные информационные системы органов прокуратуры Российской федерации.

9. Автоматизированные информационные системы судов и органов юстиции.

10. Автоматизированные информационные системы Министерства внутренних дел РФ.

11. Автоматизированные информационные системы федеральных органов налоговой полиции.

12. Сформулируйте основные задачи и направления информатизации органов Прокуратуры РФ.

13. Приведите примеры автоматизированных информационных систем, функционирующих в органах внутренних дел.

14. Охарактеризуйте Государственную автоматизированную систему Российской Федерации «Выборы», цели ее создания и создаваемые с ее помощью информационные ресурсы.

15. Охарактеризуйте положение дел в области информатизации судов общей юрисдикции.

- 16. Информационное Обеспечение Принятия Решений в Юридической Деятельности.
- 17. Информационное Обеспечение Правоохранительных Органов.
- 18. Информационно-Телекоммуникационные Технологии в Правоохранительной И Экспертной Деятельности.
- 19. Экспертные Правовые Системы.
- 20. Автоматизированные Аналитико-Статистические Информационные Системы, Системы Учета И Управления.
- 21. Информационные Технологии Следственной и Оперативно-Розыскной Деятельности.
- 22. Технология Разработки Электронных Унифицированных Документов (Форм Бланков, Таблиц, Шаблонов, Писем Рассылки), Используемых в Повседневной Практике Юриста.
- 23. Защита Электронных Документов и их Отдельных Фрагментов.
- 24. Приемы Эффективной Разработки Документов Сложной Структуры.
- 25. Создание Гипертекстовых Документов.
- 26. Понятие Базы Данных, Назначение Баз Данных. Типы Баз Данных.
- 27. Системы Управления Базами Данных, Их Назначение.
- 28. Понятия «Компьютерное Преступление» И «Информационная Безопасность». Виды Компьютерных Преступлений.
- 29. Способы и Методы Предупреждения Компьютерных Преступлений.
- 30. Методы Защиты Информации При Использовании Компьютерных Сетей.
- 31. Правовое Обеспечение Информационной Безопасности.
- 32. Понятие об Электронной Цифровой Подписи. Техническое Обеспечение Электронной Цифровой Подписи.
- 33. Организационное Обеспечение Электронной Цифровой Подписи. Правовое Обеспечение Электронной Цифровой Подписи.
- 34. MicrosoftOutlook Как Средство Автоматизации Рабочего Места. Основные Компоненты MicrosoftOutlook.
- 35. Приемы Работы с документами Outlook.
- 36. Основы Поиска Документов В СПС: Тематический И Реквизитный Поиск.
- 37. Средства Поиска. Составление Запроса. Контекстный Поиск Документов. Ключевые Слова. Ситуации В СПС.
- 38. Закладки И Гипертекстовые Ссылки в Текстах Документов.
- 39. Корреспонденты и Респонденты Документов в СПС.
- 40. Применение Возможностей Сети Интернет в Юридической Деятельности.
- 41. Правовые проблемы Сети Интернет.
- 42. Концепция Электронного Правительства.

#### **Критерии оценки:**

- **оценка «зачтено»** выставляется обучающимся, показавшим знание основного учебного материала в объеме, необходимом для дальнейшей учебы и в предстоящей работе по профессии, справляющихся с выполнением заданий, предусмотренных программой, но допустившим погрешности в ответе на зачете и при выполнении контрольных заданий, не носящие принципиального характера, когда установлено, что обучающийся обладает необходимыми знаниями для последующего устранения указанных погрешностей под руководством преподавателя;

- **оценка «не зачтено»** выставляется обучающимся, обнаружившим пробелы в знаниях основного учебного материала, допускающим принципиальные ошибки в выполнении предусмотренных программой заданий. Такой оценки заслуживают ответы обучающихся, носящие несистематизированный, отрывочный, поверхностный характер, когда обучающийся не понимает существа излагаемых им вопросов, что свидетельствует о том, что обучающийся не может дальше продолжать обучение или приступать к профессиональной деятельности без дополнительных занятий по соответствующей дисциплине.

#### **Темы рефератов**

#### **по дисциплине«Деятельность правоохранительных органов в условиях технологий»**

- 1. Роль автоматизированных систем в правовой сфере.
- 2. Информационные технологии, применяемые в правотворческой деятельности.
- 3. Информационные технологии, применяемые в правоохранительной деятельности.
- 4. Информационные технологии, применяемые в правоприменительной деятельности.
- 5. Автоматизированные информационные системы Министерства юстиции РФ.
- 6. Информатизация судов общей юрисдикции и Судебного департамента.
- 7. Информатизация органов прокуратуры.
- 8. Экспертные системы в области права.
- 9. Компьютерные преступления.
- 10. Основные направления использования сети Интернет в юридической деятельности.

11. Информационные технологии в законотворчестве.

12. Информационные технологии в регистрации ведомственных нормативно-правовых актов.

13. Информационные технологии в государственной регистрации иностранных компаний.

14. Информационные технологии в государственном земельном кадастре.

15. Информационные технологии в государственной регистрации результатов интеллектуальной деятельности.

16. Информационные технологии в судебной экспертизе.

17. Информационные технологии в Службе исполнения наказаний.

18. Информационные технологии в государственной регистрации актов гражданского состояния.

19. Информационные технологии в государственной регистрации некоммерческих организаций.

20. Информационные технологии в адвокатуре (в юридических бюро).

21. Информационные технологии в нотариате.

22. Информационные технологии в исполнительном производстве.

23. Информационные технологии в учете арестованного и изъятого имущества.

24. Основы поиска документов в СПС: тематический и реквизитный поиск. Средства поиска. Составление запроса. Контекстный поиск документов.

Списки и тексты документов в СПС: возможности и средства обработки Критерии оценки:

- Оценка «отлично» выставляется обучающемуся, если он аргументированно излагает свою точку зрения, демонстрируя результаты самостоятельной аналитической работы с основной и дополнительной литературой;

- Оценка «хорошо» выставляется обучающемуся, если он недостаточно обосновал свою точку зрения на рассматриваемую ситуацию, но продемонстрировал результаты самостоятельной работы с основной и дополнительной литературой. После наводящих вопросов способен строить логически обоснованные выводы;

- Оценка «удовлетворительно» выставляется обучающемуся, если он не имеет своей точки зрения на рассматриваемую ситуацию, используя при этом только основную литературу. Рассуждения формальны;

- Оценка «неудовлетворительно» выставляется обучающемуся, если он не знает базовых основных понятий предмета «Безопасность жизнедеятельности». После наводящих вопросов ответ не сформулирован.

#### **Комплект тестовых заданий**

#### **по дисциплине «Деятельность правоохранительных органов в условиях технологий»**

#### **1.Минимальная конфигурация компьютера:**

- А) Сканер, принтер, монитор
- Б) Видеокарта, системная шина, устройство бесперебойного питания
- В) Монитор, системный блок, клавиатура, мышь
- Г) Винчестер, мышь, монитор, клавиатура

#### **2. Все файлы компьютера записываются:**

- А) Винчестер
- Б) Модулятор
- В) Флоппи-диск
- Г) Генератор

#### **3. Основное окно Windows, которое появляется на экране послеполной**

**загрузки операционной среды это……………………………………………………**

#### **4. Для настройки параметров работы мыши надо нажать**

- А) Настройка → панель управления → мышь
- Б) Пуск → панель управления → мышь
- В) Пуск → настройка → мышь
- Г) Пуск → настройка → панель управления → мышь

#### **5. Как вызвать на экран контекстное меню**

А) Щелкнуть левой кнопкой мыши на объекте и в открывшемся списке выбрать команду "Контекстное меню"

- Б) Открыть команду меню "СЕРВИС" и в ней выбрать команду "Контекстное меню"
- В) Щелкнуть на объекте правой кнопкой мыши \*
- Г) Дважды щелкнуть левой кнопкой мыши на объекте

# **6. Открыть или создать новый документ в редакторе MicrosoftWord можно**

**используя панель……………………………………………………………………..**

#### **7. MicrosoftExcel и включающая: Файл | Правка | Вид | Вставка и др.**

- А) Панель форматирование
- Б) Панель стандартная
- В) Строка меню
- Г) Строка заголовков

#### **8. Как в рабочей книге MicrosoftExcel создать колонтитулы**

- А) Вставка → колонтитулы
- Б) Вид → колонтитулы
- В) Сервис → колонтитулы
- Г) Параметры → колонтитулы

#### **9. Как добавить лист в рабочую книгу MicrosoftExcel**

- А) Сервис → создать новый лист
- Б) Вид → добавить новый лист
- В) Вставка → лист
- Г) Подходят все пункты а, б и в

#### **10. Для форматирования ячеек MicrosoftExcel нужно нажать**

- А) Сервис → формат ячеек
- Б) Формат → содержимое → ячейки
- В) Правка → ячейки

# $\Gamma$ ) Формат  $\rightarrow$  ячейки

**11. Программа для работы с электронными таблицами, созданная корпорацией Microsoft для Microsoft Windows, Windows NT и Mac OS, а также Android, iOS и Windows Phone это……………………………………………………………………….**

# **12. Как переименовать лист рабочей книги Excel**

А) Выполнить команду Правка → Переименовать лист

Б) Щелкнуть на ярлычке листа правой кнопкой и в контекстном меню выбрать команду "Переименовать"

В) Переименовать листы Excel нельзя. Они всегда имеют название "Лист1, Лист2........."

Г) Щелкнуть правой кнопкой в середине рабочего листа и выбрать команду

"Переименовать лист"

# **13. Как изменить фон выделенной области ячеек Excel**

А) Выполнить команду "Вид → Фон" и выбрать необходимый цвет

Б) Щелкнуть правой кнопкой мыши по выделенному и в открывшемся окне выбрать команду "Заливка цветом"

В) Выполнить команду Правка → Фон и выбрать необходимый цвет

 $\Gamma$ ) Выполнить команду Формат  $\rightarrow$  Ячейки... и в открывшемся диалоговом окне на вкладке "Вид" выбрать необходимый цвет

# **14. Что позволяет в Excel делать черный квадратик, расположенный в правом нижнем углу активной ячейки?**

А) Это говорит о том, что в эту ячейку можно вводить информацию (текст, число, формулу...)

Б) Позволяет выполнить копирование содержимого ячейки с помощью мыши

В) Позволяет редактировать содержимое ячейки

Г) После щелчка левой кнопкой мыши на этом квадратике, содержимое ячейки будет помещено в буфер обмена

# **15. Какой тип отношений устанавливается между двумя таблицами при их связывании?**

- А) Подходят все перечисленные ответы
- Б) Один к одному
- В) Один ко многим
- Г) Много к одному

# **16. [Совокупность](https://wiki2.org/ru/%D0%90%D1%80%D1%85%D0%B8%D1%82%D0%B5%D0%BA%D1%82%D1%83%D1%80%D0%B0_%D1%81%D0%B8%D1%81%D1%82%D0%B5%D0%BC%D1%8B) основных функциональных компонентов, средств обеспечения их взаимодействия друг с другом [пользователями](https://wiki2.org/ru/%D0%9F%D0%BE%D0%BB%D1%8C%D0%B7%D0%BE%D0%B2%D0%B0%D1%82%D0%B5%D0%BB%D1%8C) и системным [персоналом,](https://wiki2.org/ru/%D0%90%D0%B4%D0%BC%D0%B8%D0%BD%D0%B8%D1%81%D1%82%D1%80%D0%B0%D1%82%D0%BE%D1%80_%D0%B1%D0%B0%D0%B7_%D0%B4%D0%B0%D0%BD%D0%BD%D1%8B%D1%85) которая описывается уровнями [абстракции](https://wiki2.org/ru/%D0%A3%D1%80%D0%BE%D0%B2%D0%B5%D0%BD%D1%8C_%D0%B0%D0%B1%D1%81%D1%82%D1%80%D0%B0%D0%BA%D1%86%D0%B8%D0%B8_%D0%B1%D0%B0%D0%B7%D1%8B_%D0%B4%D0%B0%D0%BD%D0%BD%D1%8B%D1%85) это………………………………………………….**

# **17. Архитектура базы данных состоит из следующих уровней:**

- А) инфологического,даталогического и физического
- Б) первичный, вторичный и третичный
- В) начальный, средний и высокий

Г) простой, средний и сложный

# 18. Что означает – описание, выполненное с использованием природного языка, математических формул, таблиц, графиков и других средств, которые понятны всем людям, работающим над проектированием базы данных

А) Инфологическая модель базы данных

Б) Языковая модель базы данных

В) Математическая модель базы данных

Г) Табличная модель базы данных

19. Назовите одну из простейших систем управления реляционными базами данных, 

20. Основным, обязательным объектом файла базы данных, вкотором хранится информация в виде однотипных записей, которые в свою очередь 

## 21. Назовите способы создания таблиц в Microsoft Access

А) В режиме конструктора, при помощи мастера, путем введения данных

Б) В режиме проектировщика, мастера, планировщика

В) В режиме планировщика, конструктора, проектировщика

Г) В режиме мастера таблиц, мастера форм, планировщика заданий

## 22. Какие предусмотрены в MicrosoftAccess типы данных

А) Подходят все перечисленные ответы

Б) Числовой, текстовый и денежный

В) Дата/время, поле МЕМО, счетчик и логический

Г) Поле объекта OLE

# 24. В списке «Свойства поля» окна «Таблица» могут быть указаны следующие свойства

А) Подходят все перечисленные ответы

Б) Размер и формат поля, число десятичных знаков и маска поля

В) Подпись поля, значение по умолчанию

Г) Условие на значение, обязательное поле

25. Класс компьютерных баз данных, направленных на информационное сопровождение работы юристов и специалистов смежных профессий: содержат нормативные правовые акты, судебную практику, постатейные комментарии, профессиональные юридические журналы и прочую профессиональную юридическую литературу и обеспечивают некоторый

уровень связности этих элементов через механизмы перекрёстных ссылок,

26. Какое «свойство» поля окна «Таблицы» устанавливает число знаков после запятой в полях типа Числовой и Денежный

А) Число десятичных знаков

Б) Формат поля

В) Размер поля

Г) Маска ввода

27. Какое «свойство» поля окна «Таблицы» устанавливает (только для полей типа Текстовый и МЕМО) символы форматирования, такие, например, как «-» в полях номеров телефонов, для их автоматического заполнения во время введения

#### **данных**

А) Маска ввода

Б) Подпись поля

В) Формат поля

Г) Размер поля

**28. Какое «свойство» поля окна «Таблицы» указывается как подпись, которая используется в форматах и отчетах вместо имени поля**

А) Подпись поля

Б) Формат поля

В) Размер поля

Г) Число десятичных знаков

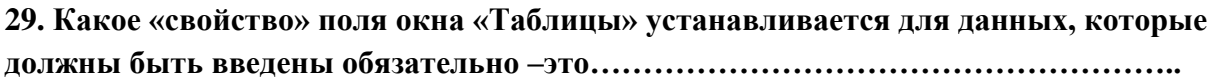

**30. Какое «свойство» поля окна «Таблицы» позволяет полям типа «Текстовый» и «МЕМО» иметь строку нулевой длинны (« »)…………………………………………..**

#### **Критерии оценки:**

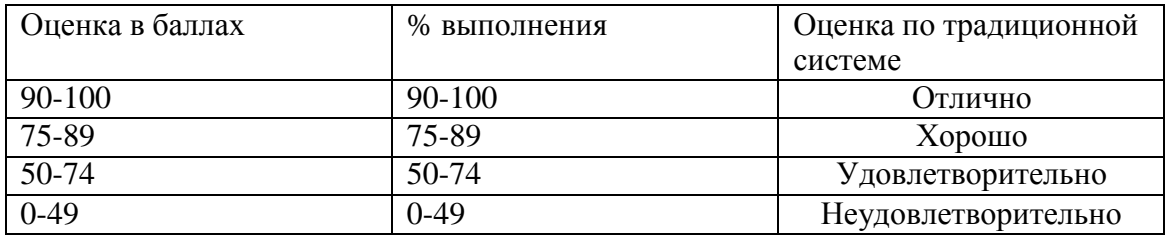

# 5. МЕТОДИЧЕСКИЕ МАТЕРИАЛЫ, ОПРЕДЕЛЯЮЩИЕ ПРОЦЕДУРЫ ОЦЕНИВАНИЯ КОМПЕТЕНЦИИ

Текущий контроль представляет собой проверку усвоения учебного материала теоретического и практического характера, регулярно осуществляемую на протяжении семестра.

К достоинствам данного типа относится его систематичность, непосредственно коррелирующаяся с требованием постоянного и непрерывного мониторинга качества обучения, а также возможность оценки успеваемости обучающихся.

Основными формами текущего контроля по дисциплине являются устный опрос, тестовый контроль, рефераты.

Форма итоговой аттестации - зачет.

Текущий контроль и промежуточная аттестация традиционно служат основным средством обеспечения в учебном процессе «обратной связи» между преподавателем и обучающимся, необходимой для стимулирования работы обучающихся  $\mathbf{M}$ совершенствования методики преподавания учебных дисциплин.

#### Критерии оценки зачета:

- оценка «зачтено» выставляется обучающимся, показавшим знание основного учебного материала в объеме, необходимом для дальнейшей учебы и в предстоящей работе по профессии, справляющихся с выполнением заданий, предусмотренных программой, но допустившим погрешности в ответе на зачете и при выполнении контрольных заданий, не носящие принципиального характера, когда установлено, что обучающийся обладает необходимыми знаниями для последующего устранения указанных погрешностей под руководством преподавателя;

- оценка «не зачтено» выставляется обучающимся, обнаружившим пробелы в знаниях основного учебного материала, допускающим принципиальные ошибки в выполнении предусмотренных программой заданий. Такой оценки заслуживают ответы обучающихся, носящие несистематизированный, отрывочный, поверхностный характер, когда обучающийся не понимает существа излагаемых им вопросов, что свидетельствует о том, что обучающийся не может дальше продолжать обучение или приступать к профессиональной деятельности без дополнительных занятий по соответствующей дисциплине.

#### 5.2. Критерии оценки рефератов:

- Оценка «отлично» выставляется обучающемуся, если он аргументированно излагает свою точку зрения, демонстрируя результаты самостоятельной аналитической работы с основной и дополнительной литературой;

- Оценка «хорошо» выставляется обучающемуся, если он недостаточно обосновал свою точку зрения на рассматриваемую ситуацию, но продемонстрировал результаты самостоятельной работы с основной и дополнительной литературой. После наводящих вопросов способен строить логически обоснованные выводы;

- Оценка «удовлетворительно» выставляется обучающемуся, если он не имеет своей точки зрения на рассматриваемую ситуацию, используя при этом только основную литературу. Рассуждения формальны;

- Оценка «неудовлетворительно» выставляется обучающемуся, если он не знает

базовых основных понятий предмета «Безопасность жизнедеятельности». После наводящих вопросов ответ не сформулирован.

#### **Критерии оценки для контрольных вопросов**

- правильность ответа по содержанию вопроса (учитывается количество и характер ошибок при ответе);

- полнота и глубина ответа (учитывается количество усвоенных фактов, понятий и т.п.);

- сознательность ответа (учитывается понимание излагаемого материала);

- логика изложения материала (учитывается умение строить целостный, последовательный рассказ, грамотно пользоваться специальной терминологией);

- рациональность использованных приемов и способов решения поставленной учебной задачи (учитывается умение использовать наиболее прогрессивные и эффективные способы достижения цели);

- своевременность и эффективность использования наглядных пособий и технических средств при ответе (учитывается грамотно и с пользой применяемая наглядность и демонстрационный опыт при устном ответе);

- использование дополнительного материала (обязательное условие);

- рациональность использования времени, подготовки к ответу (не одобряется затянутость устного ответа во времени, с учетом индивидуальных особенностей обучающихся).

*Оценка «отлично»* ставится, если обучающийся:

1) полно и аргументировано отвечает по содержанию вопроса;

2) обнаруживает понимание материала, может обосновать свои суждения, применить знания на практике, привести необходимые примеры не только по учебнику, но и самостоятельно составленные;

3) излагает материал последовательно и правильно.

*Оценка «хорошо»* ставится, если обучающийся дает ответ, удовлетворяющий тем же требованиям, что и для оценки «5», но допускает 1-2 ошибки, которые сам же исправляет.

*Оценка «удовлетворительно»* ставится, если обучающийся обнаруживает знание и понимание основных положений данного вопроса, но:

1) излагает материал неполно и допускает неточности в определении понятий или формулировке правил;

2) не умеет достаточно глубоко и доказательно обосновать свои суждения и привести свои примеры;

3) излагает материал непоследовательно и допускает ошибки.

*Оценка «неудовлетворительно»* ставится, если обучающийся обнаруживает незнание ответа на соответствующие вопросы, допускает ошибки в формулировке определений и правил, искажающие их смысл, беспорядочно и неуверенно излагает материал. Оценка «2» отмечает такие недостатки в подготовке обучающегося, которые являются серьезным препятствием к успешному овладению последующим материалом.

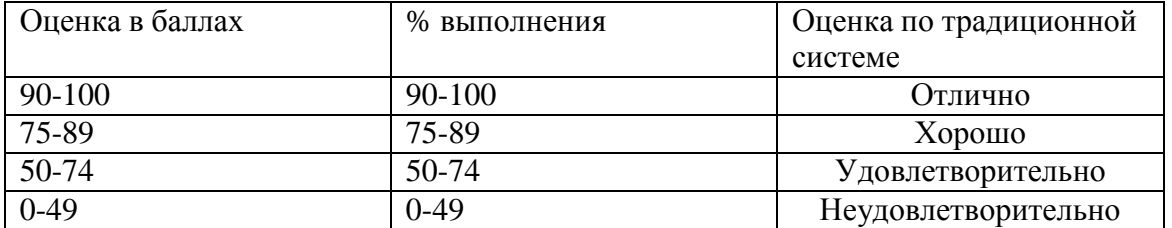

#### **5.3.Критерии оценки тестирования:**